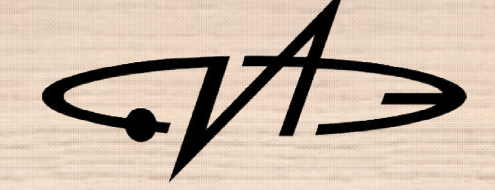

# Введение в курс. Представление и обработка изображений

2023 Обнинск

# Содержание курса

- Обработка изображений и видео с введением в OpenCV **OpenCV**
- Теоретическое знакомство с основными задачами CV

2

**• Решение задач СV с использованием** Google Colab

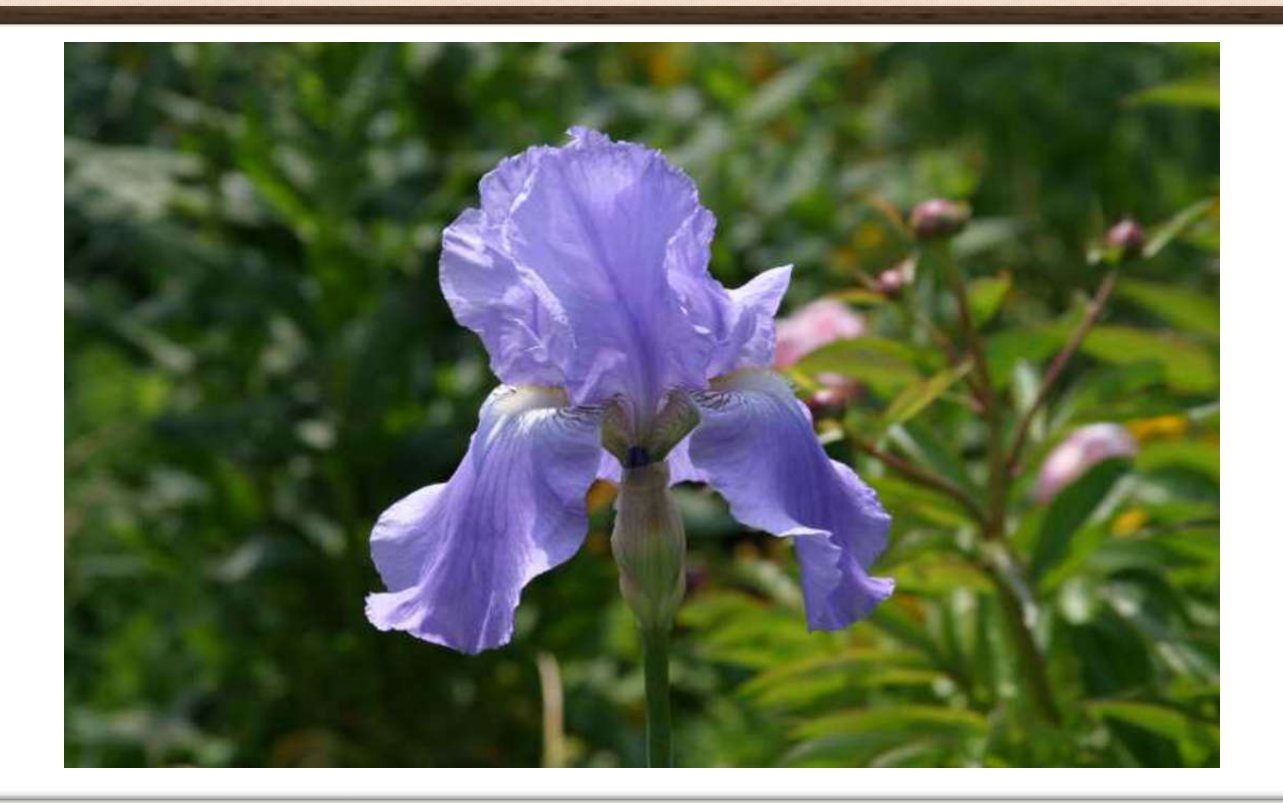

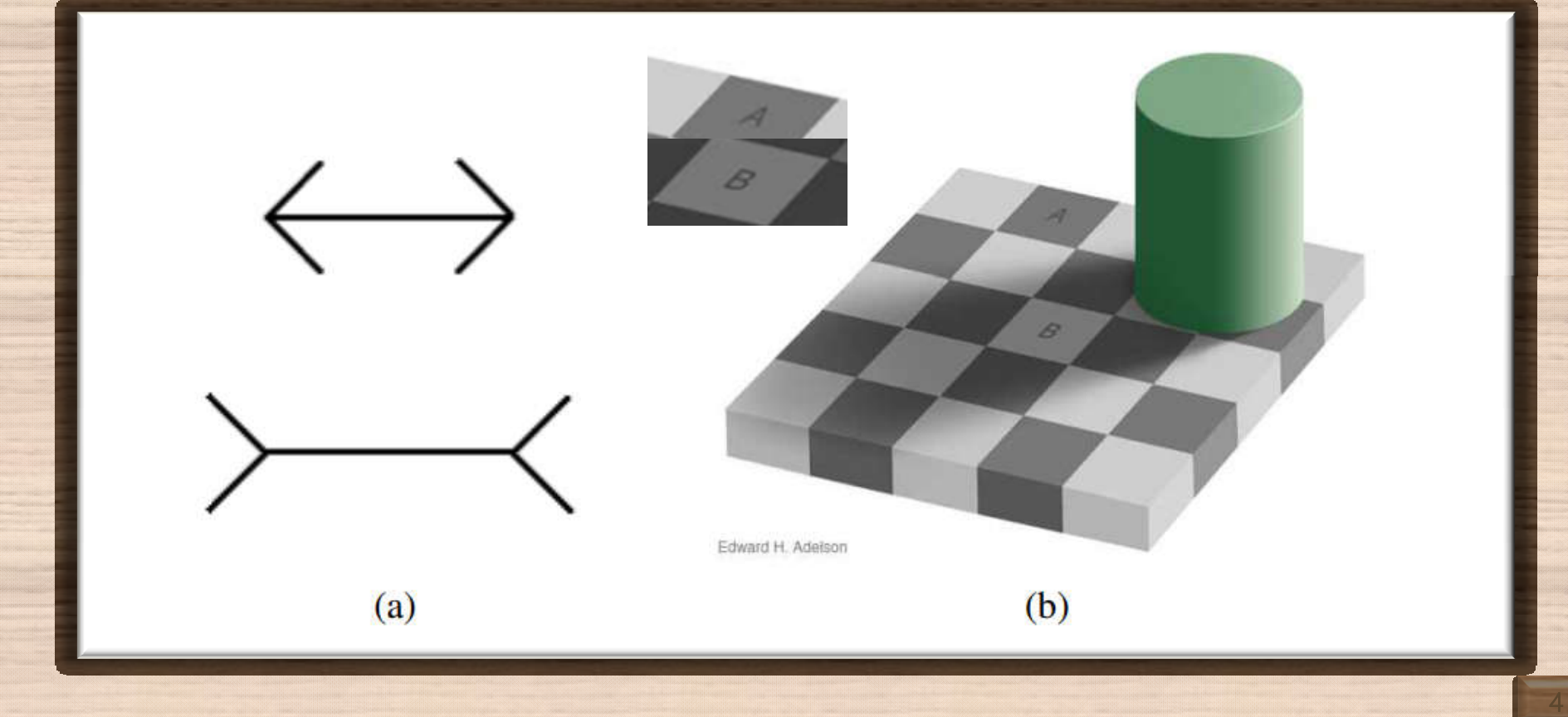

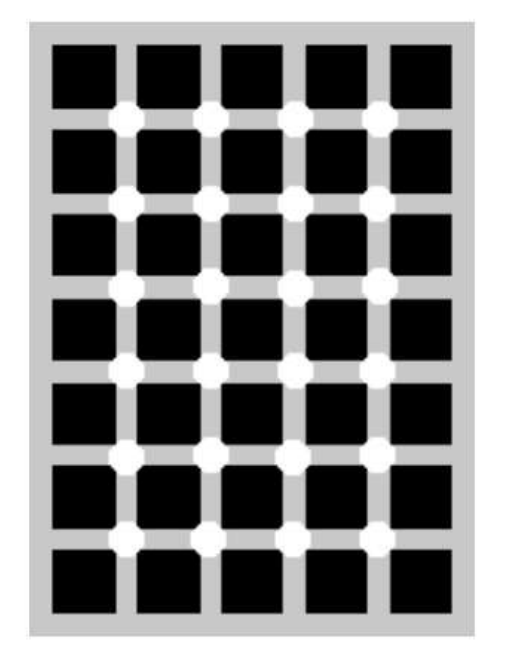

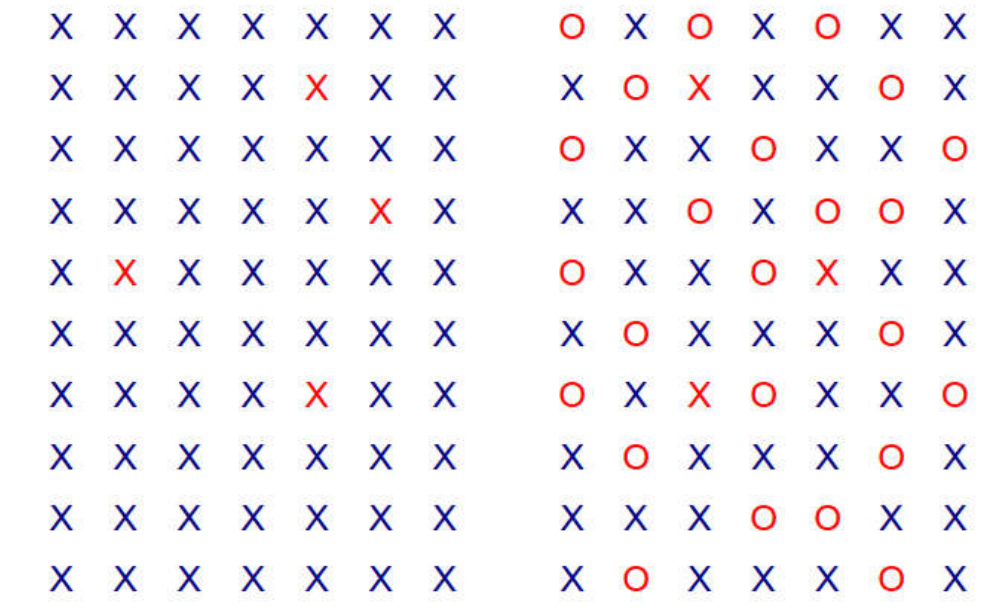

 $(d)$ 

 $(c)$ 

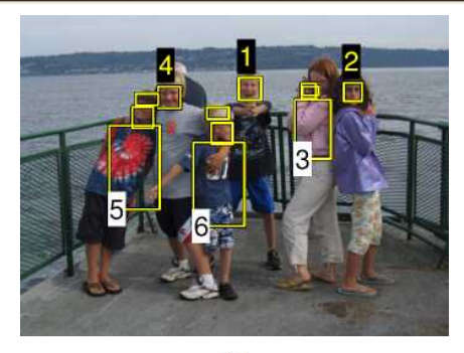

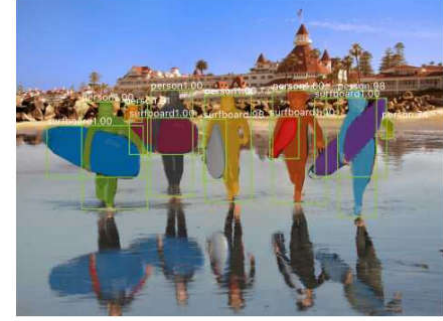

 $(b)$ 

 $(a)$ 

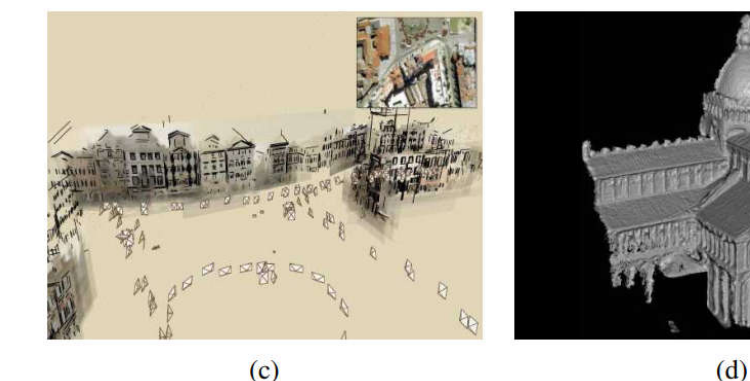

 $(d)$ 

Компьютерное зрение *(Computer Vision, CV)* – это область науки, которая включает в себя набор методов, наделяющих компьютер способностью «видеть» и понимать увиденное.

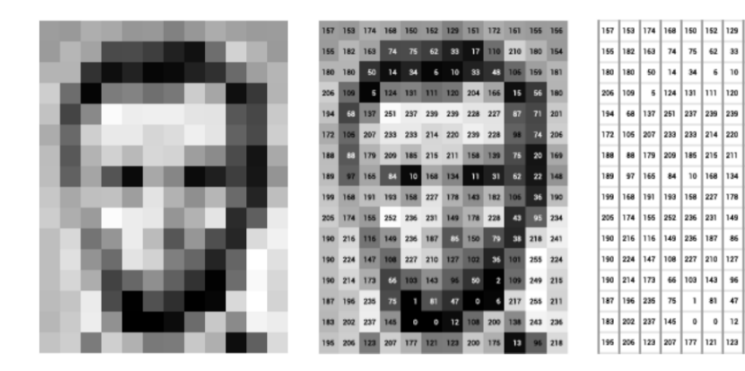

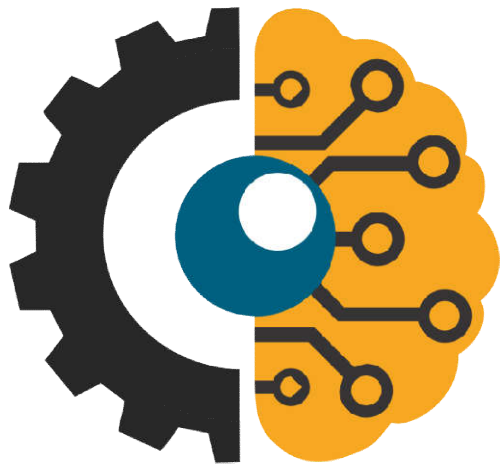

# История развития CV

 Лоуренс (Ларри) Робертс – автор одной из первых статей о компьютерном зрении

 С конца 1990-х наблюдается рост количества приложений CV, где применяют (применимы) камеры

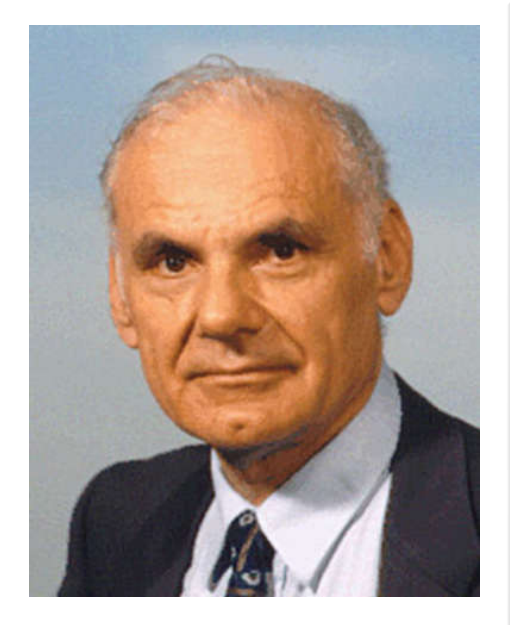

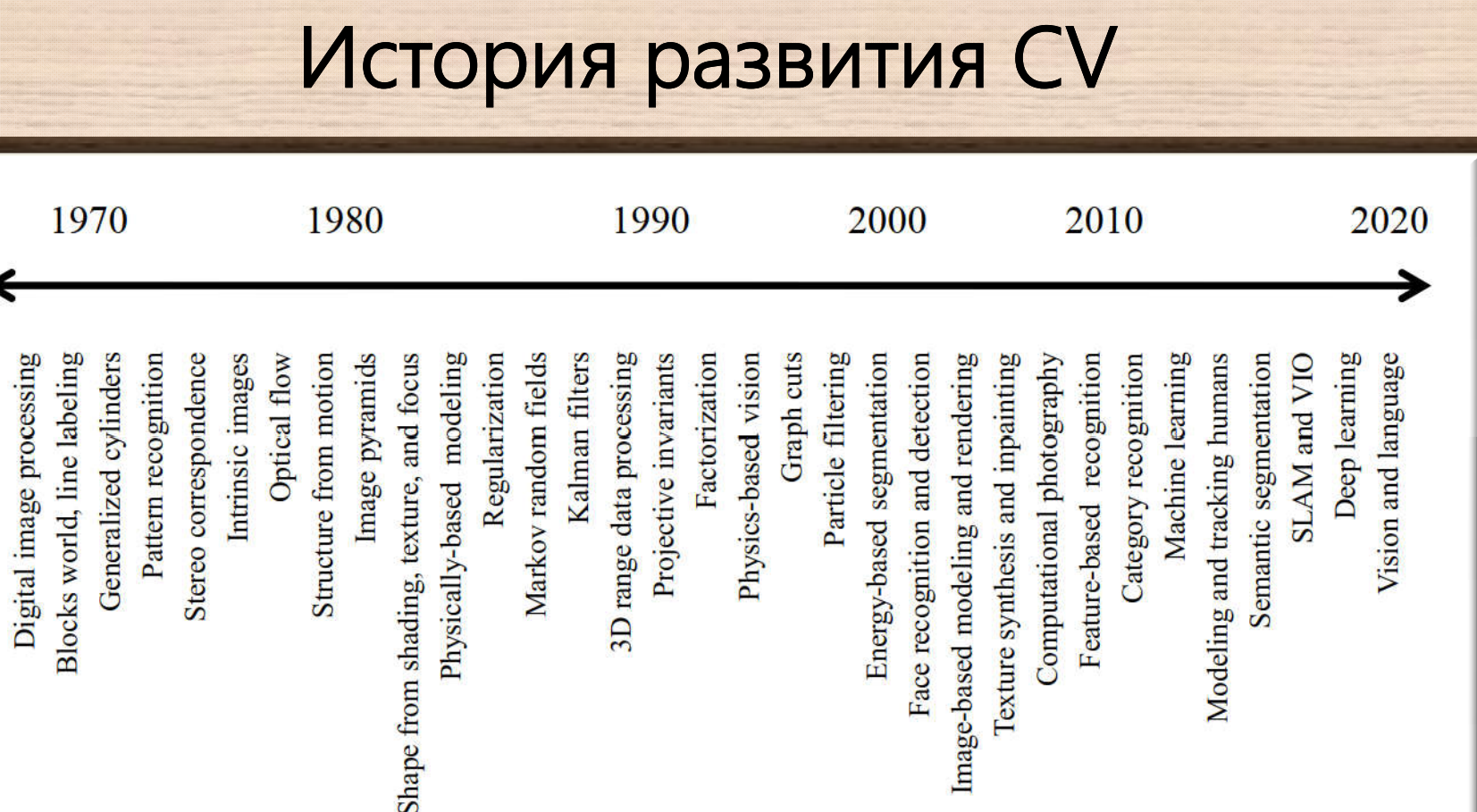

 $\Omega$ 

# История развития CV. 1970-е

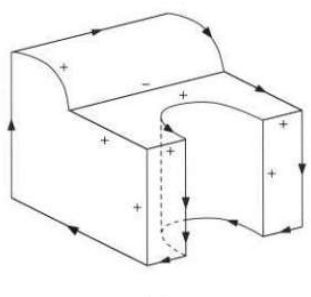

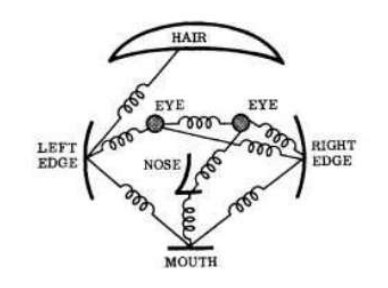

 $(e)$ 

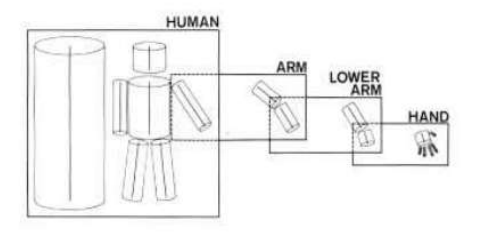

 $(c)$ 

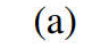

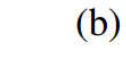

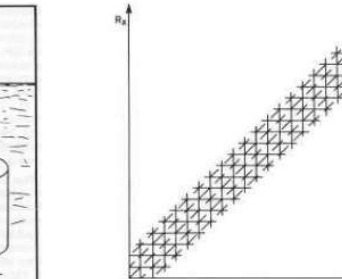

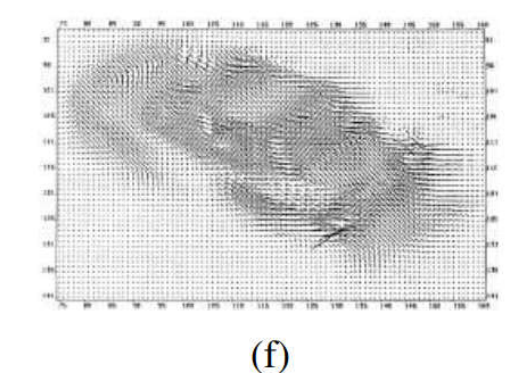

 $(d)$ 

### Стереоанализ

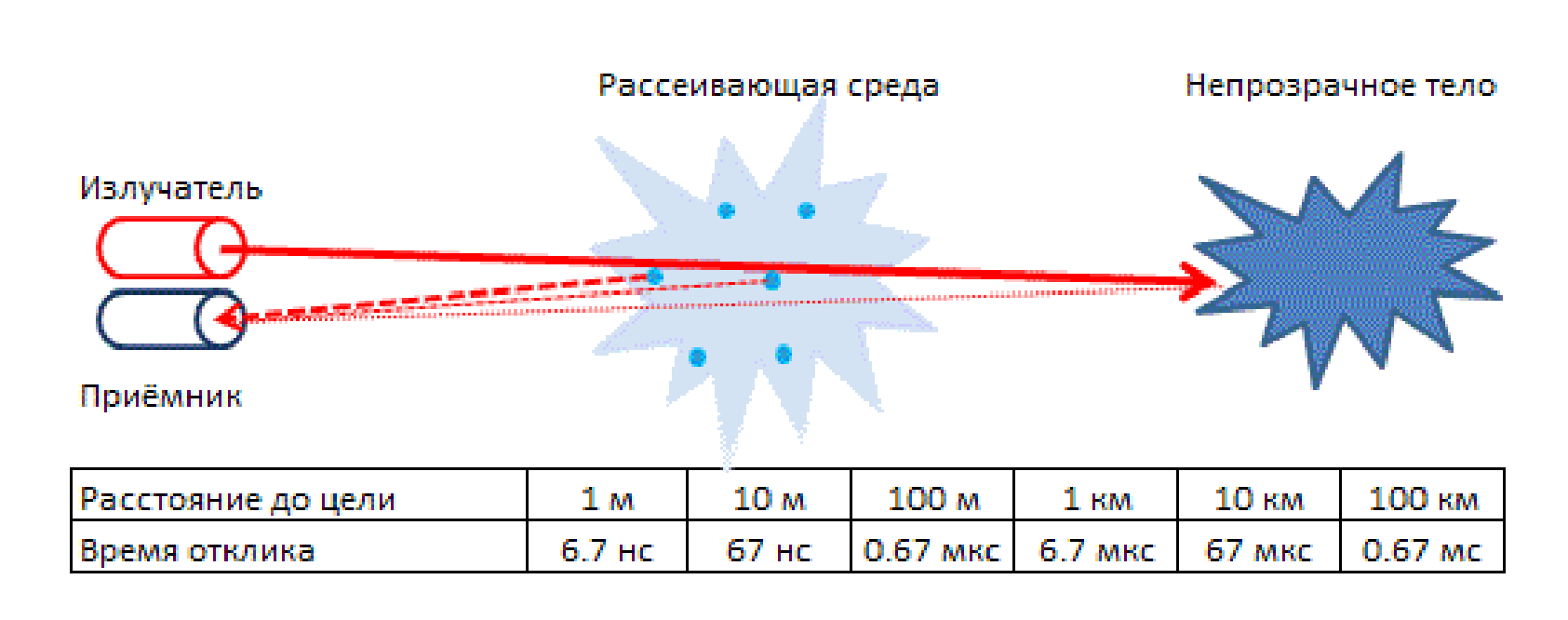

Принцип действия лидара

# Вычислительное стереозрение

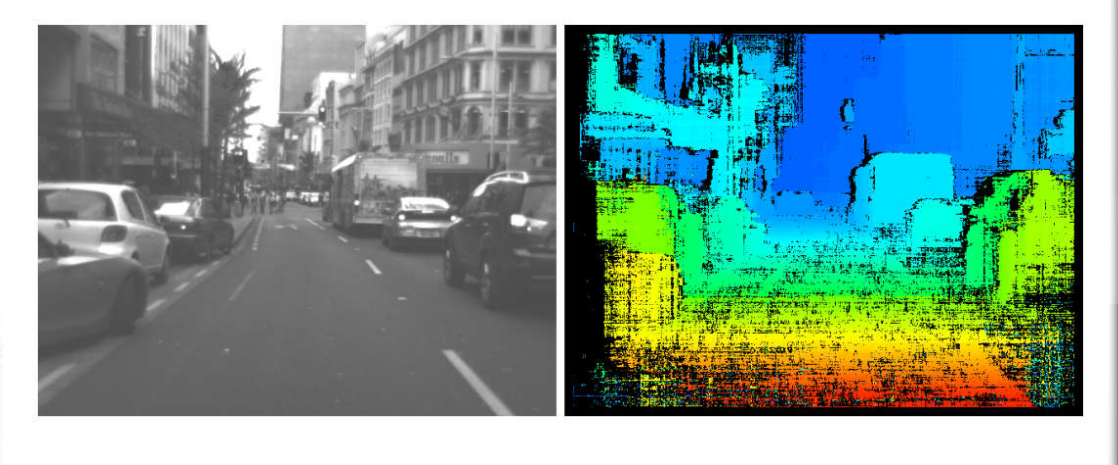

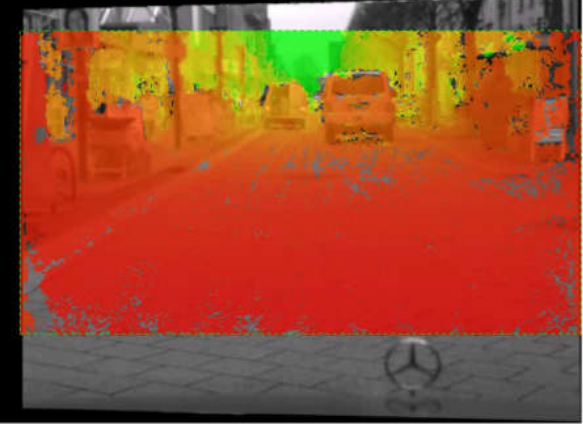

# История развития CV

Три уровня описания системы обработки визуальной информации (Дэвид Марр):

- Теория вычислений
- Представления и алгоритмы
- Аппаратная реализация

# История развития CV. 1980-е

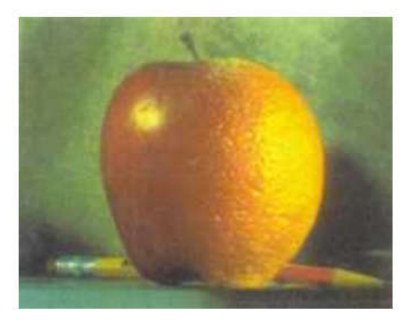

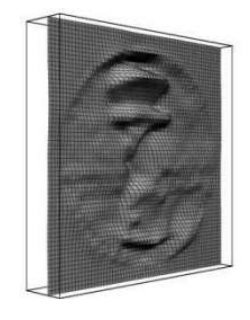

 $(b)$ 

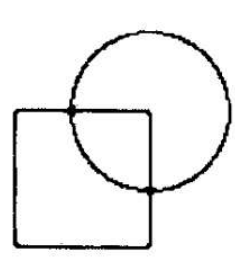

 $(c)$ 

 $(a)$ 

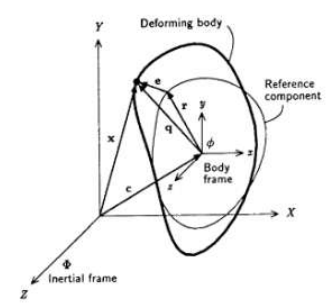

 $(d)$ 

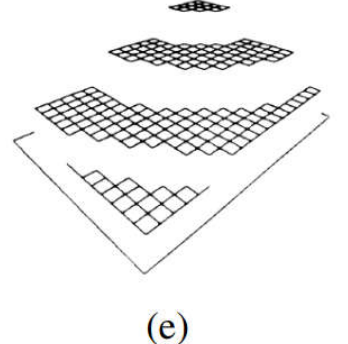

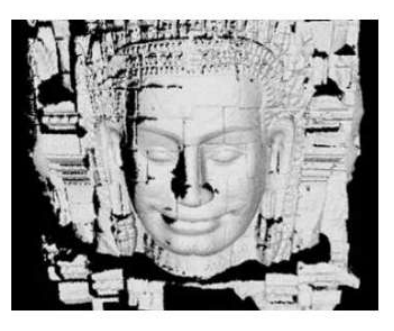

 $(f)$ 

# История развития СV. 1990-е

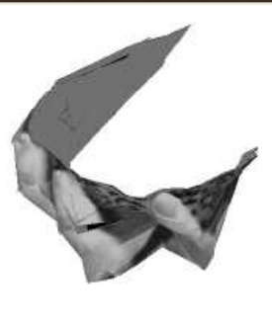

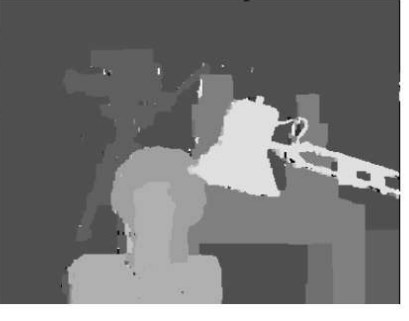

 $(b)$ 

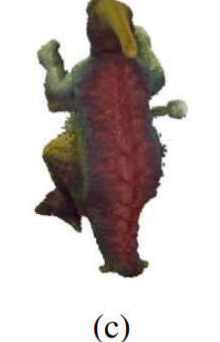

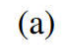

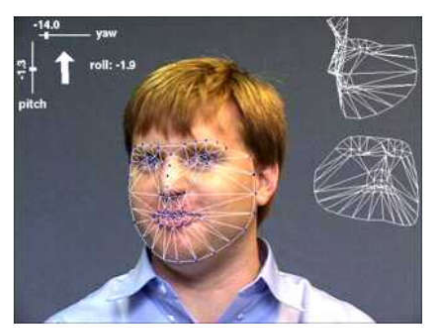

 $(d)$ 

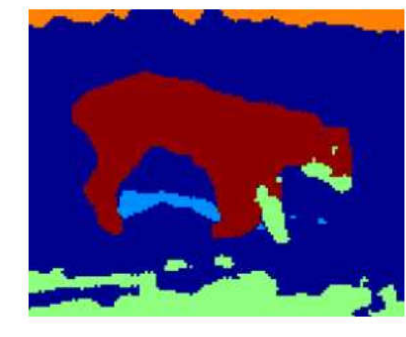

 $(e)$ 

 $(f)$ 

# Сегментация изображений

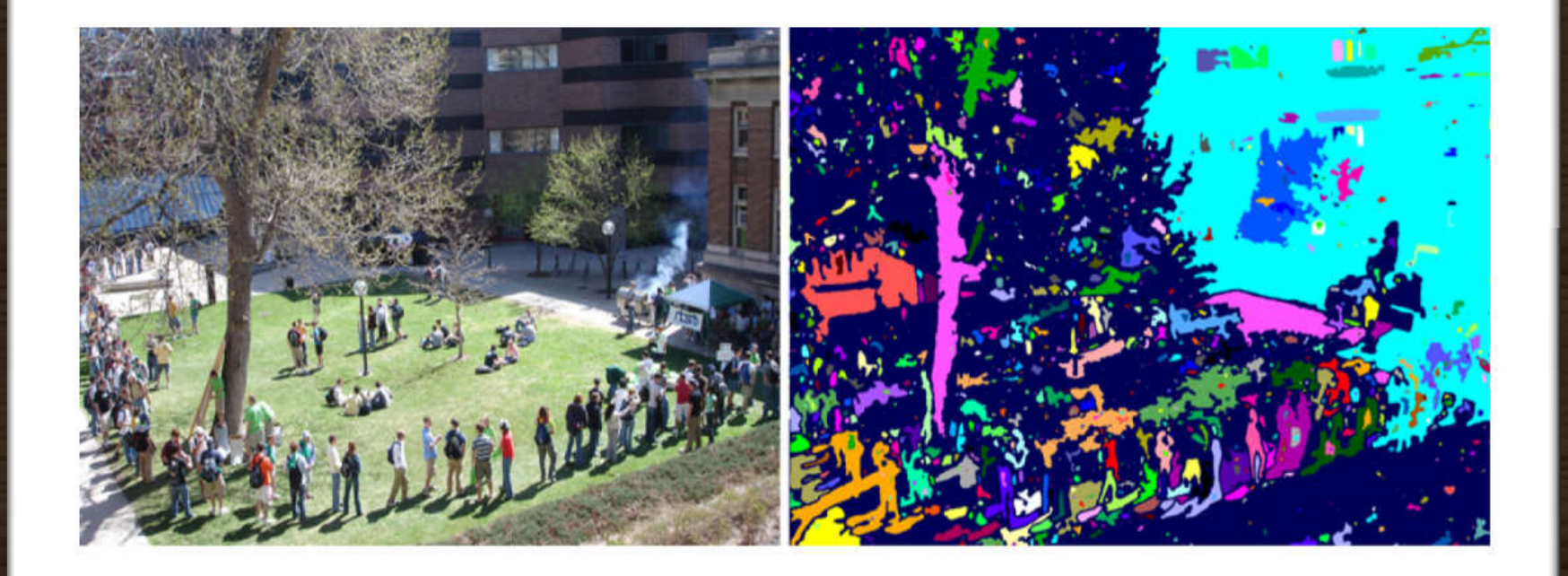

Связность пикселей

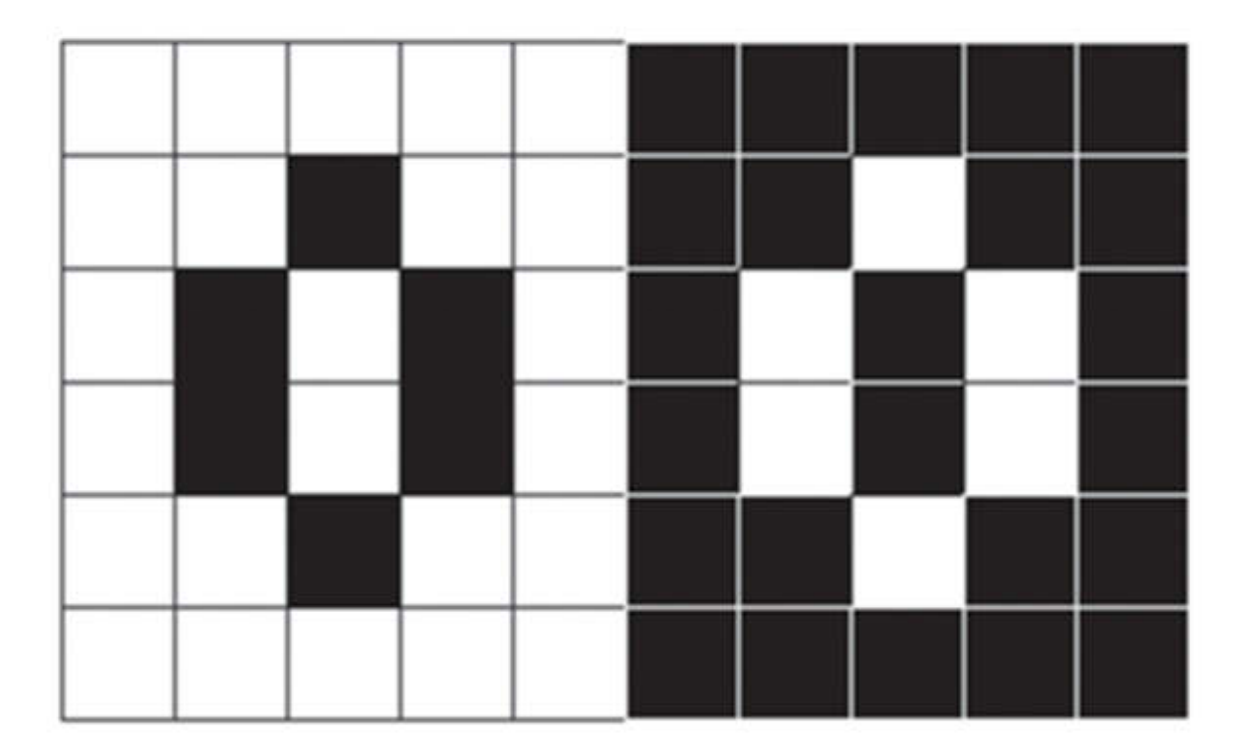

### Семантическая сегментация

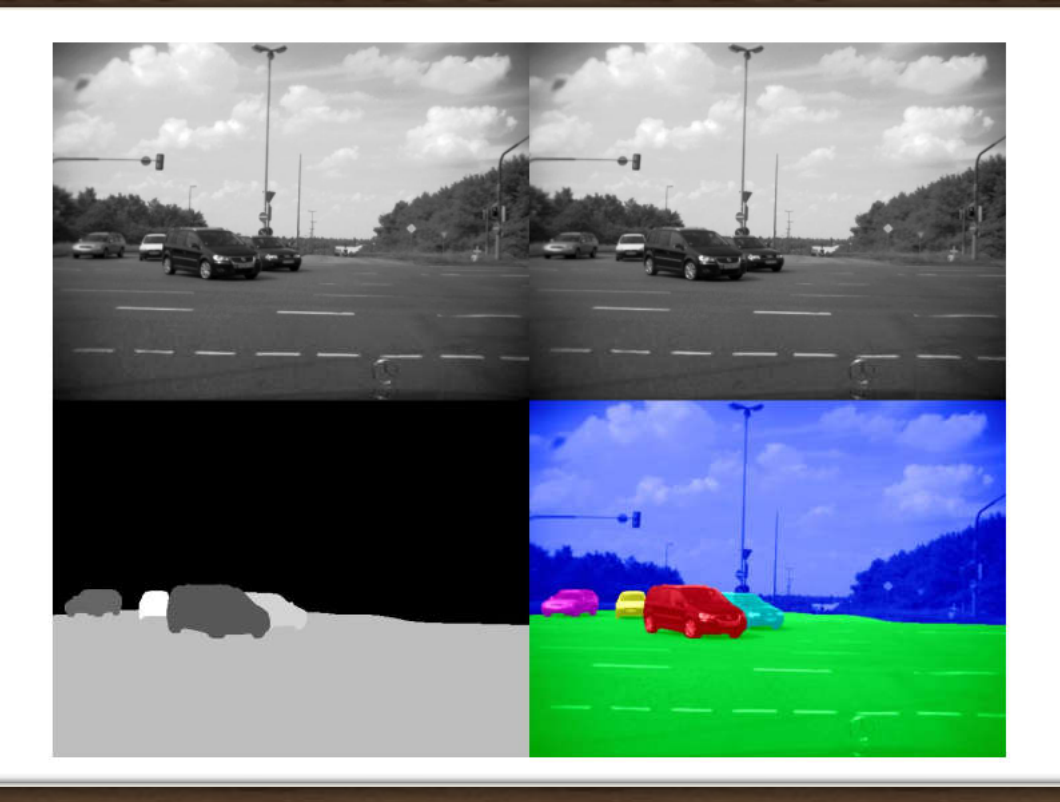

#### История развития CV. 2000-е. Вычислительная фотография

#### Может применяться для:

- 1. удаления шума;
- 2. в живописи (при отсутствующих пикселях);
- 3. создания особых эффектов;
- 4. улучшения характеристик изображения и т.д.

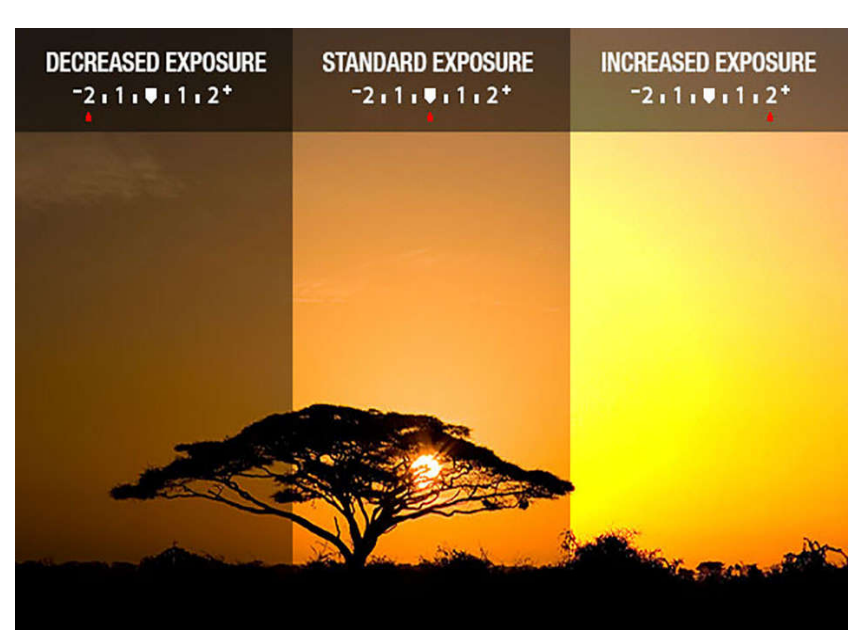

### Художественные фильтры

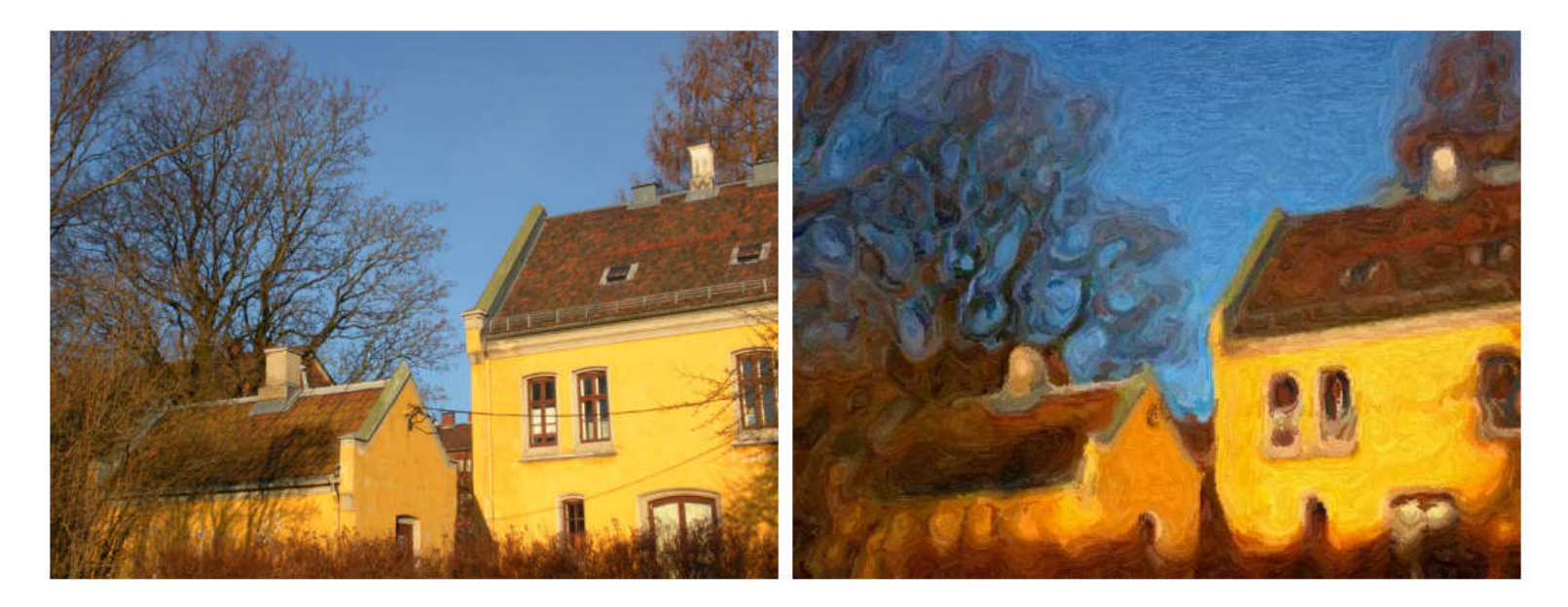

Фильтр, эмулирующий стиль картин Винсента Ван Гога

# Эмуляция пуантилизма

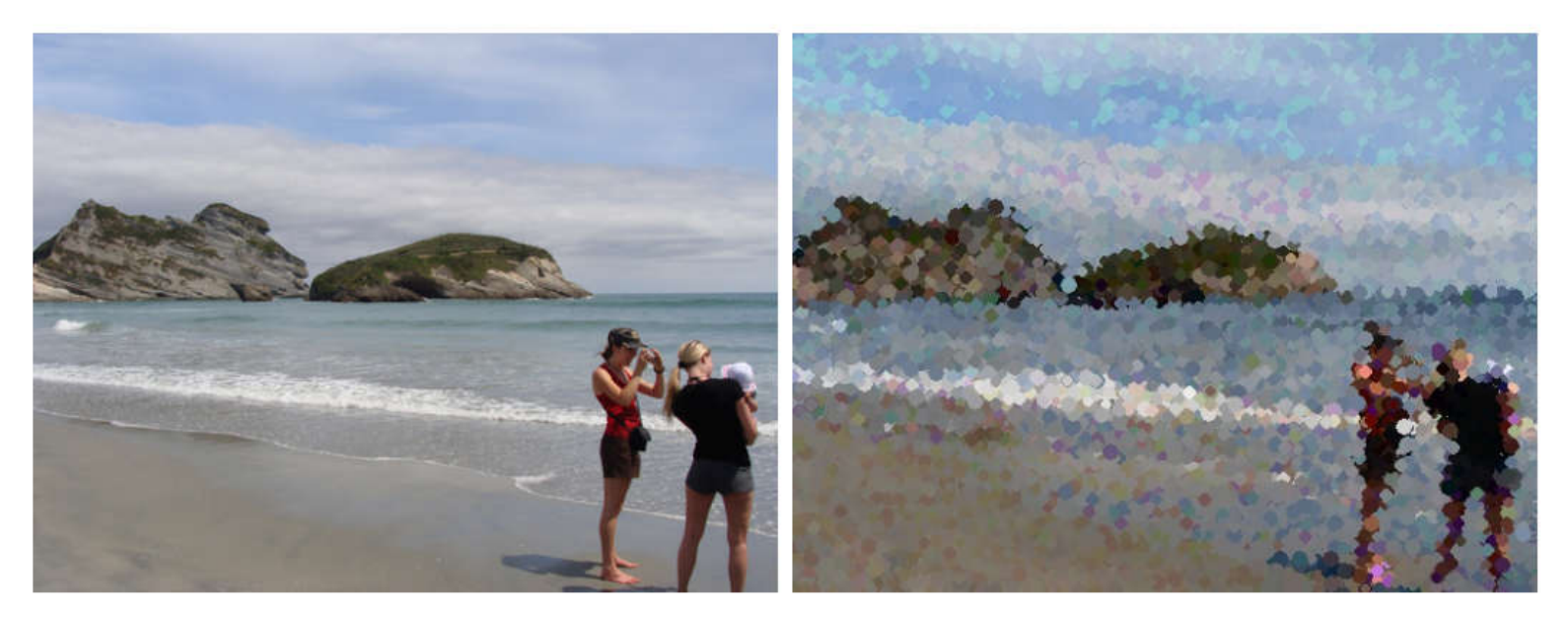

Фильтр, эмулирующий пуантилизм

# Добавление тумана на фото

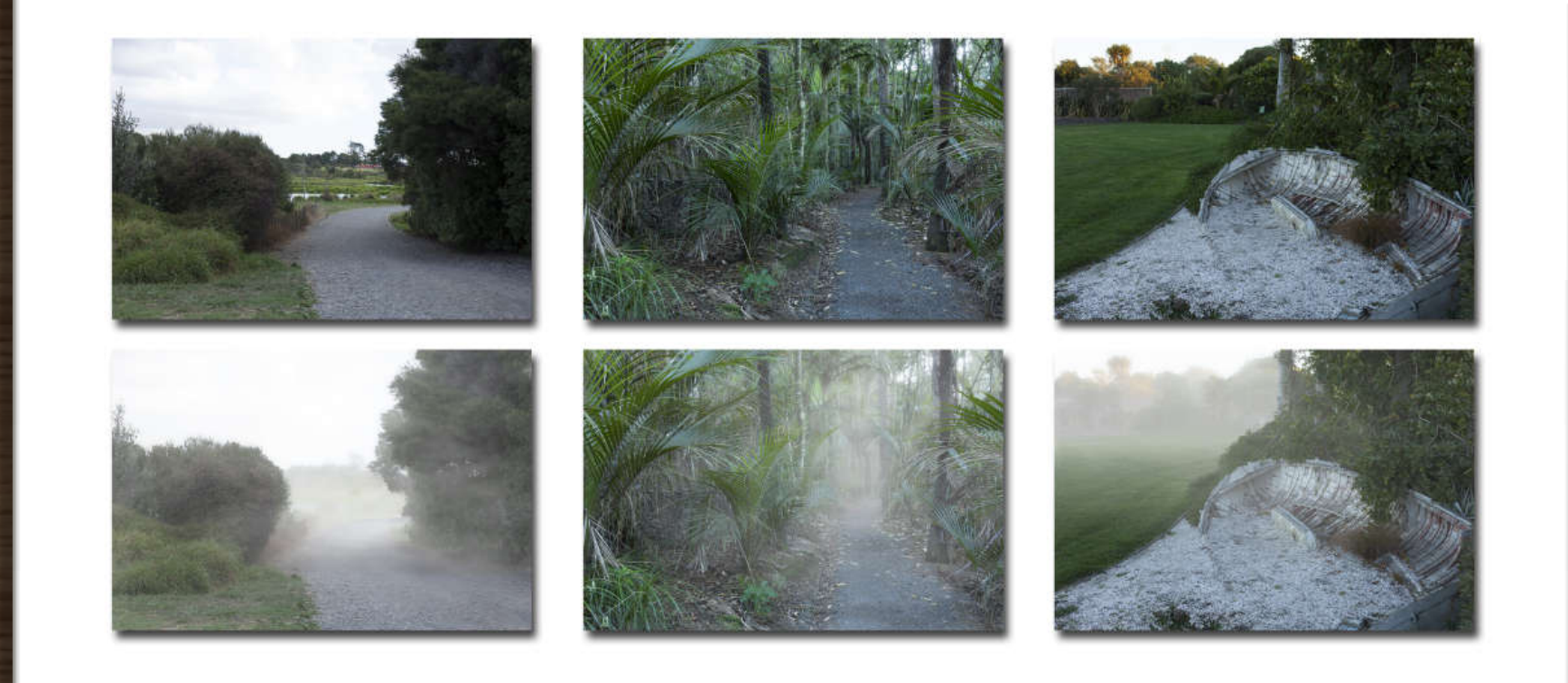

# История развития CV. 2000-е

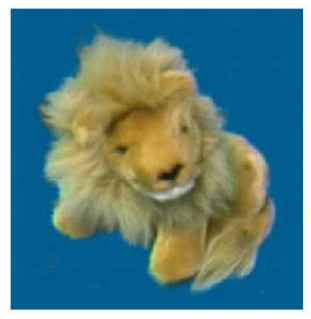

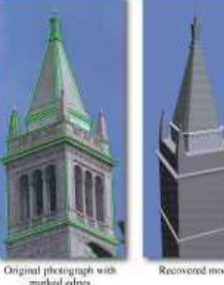

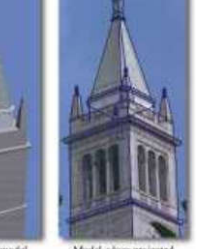

Recovered model

Model edges projects

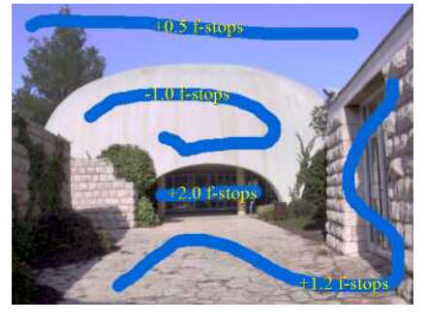

 $(c)$ 

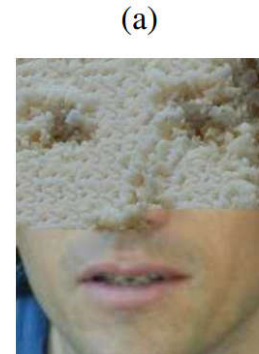

 $(d)$ 

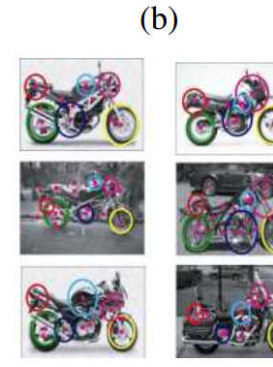

 $(e)$ 

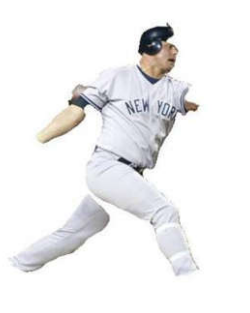

 $(f)$ 

# История развития CV. 2010-е

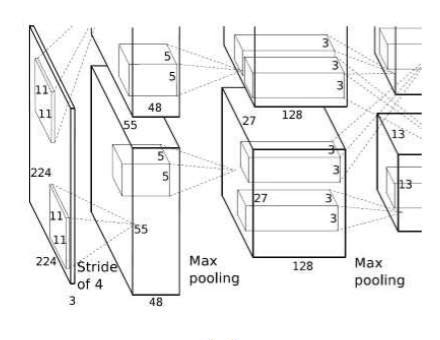

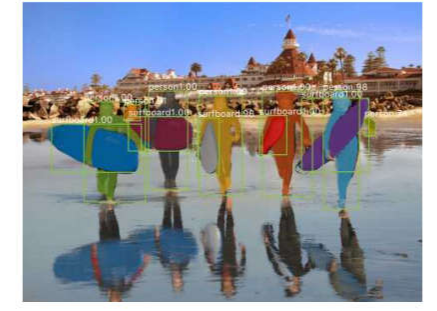

 $(b)$ 

 $(e)$ 

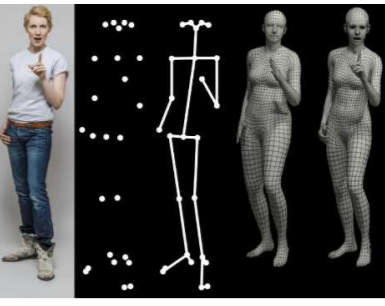

 $(a)$ 

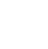

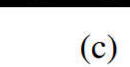

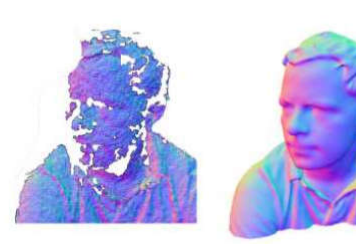

 $(d)$ 

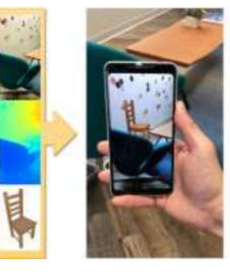

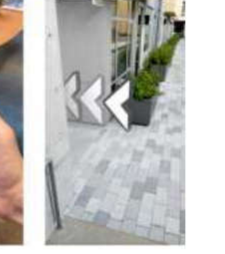

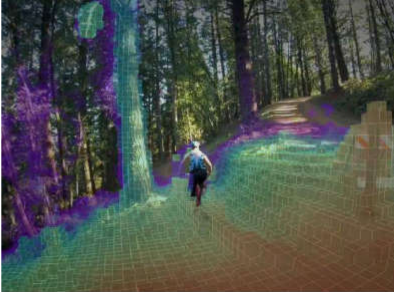

 $(f)$ 

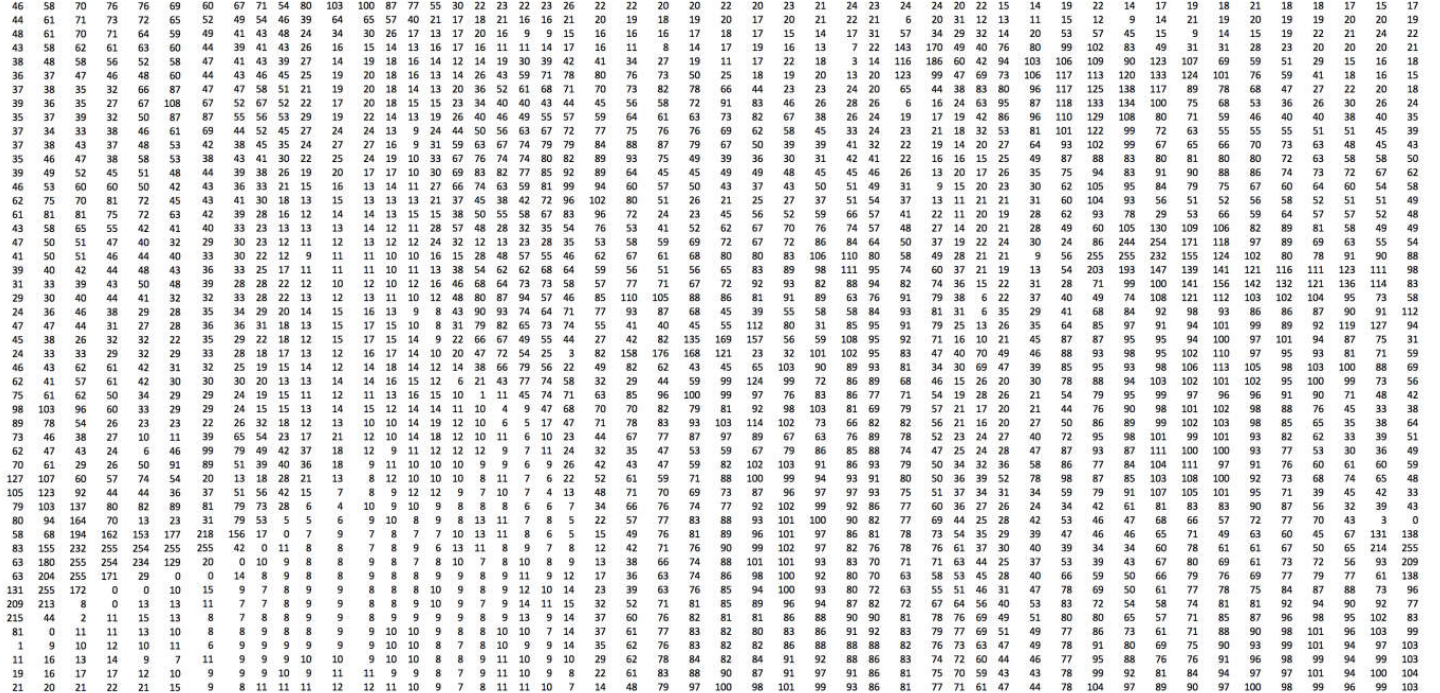

0 – черный цвет 255 – белый цвет 1-254 – уровни серого

Каждое число отображается в виде заштрихованного маленького квадрата, называемого пикселем.

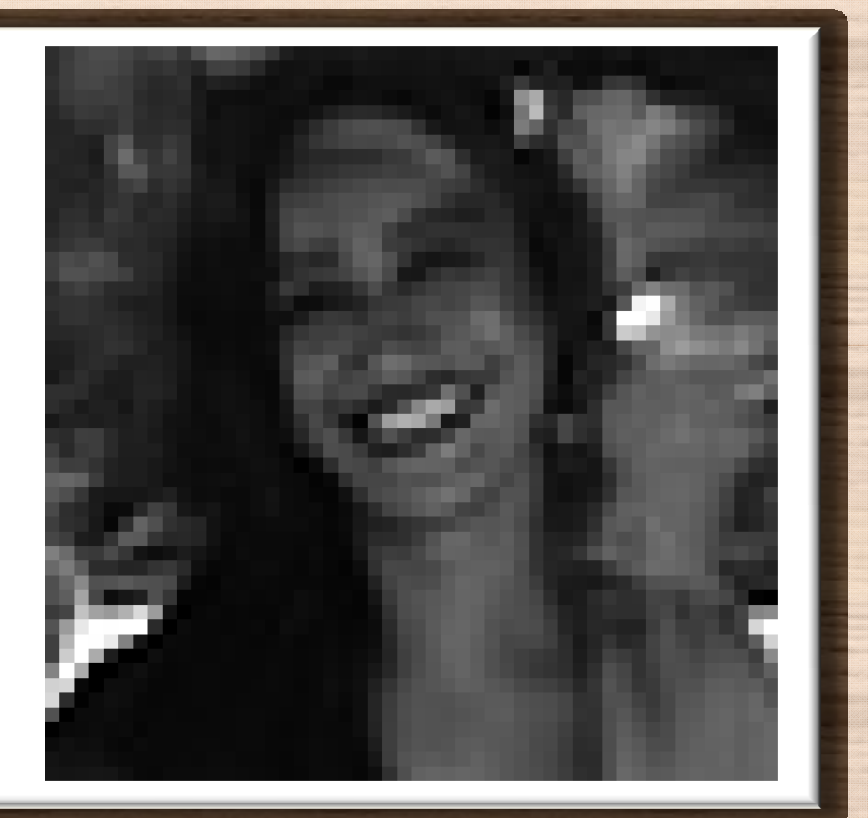

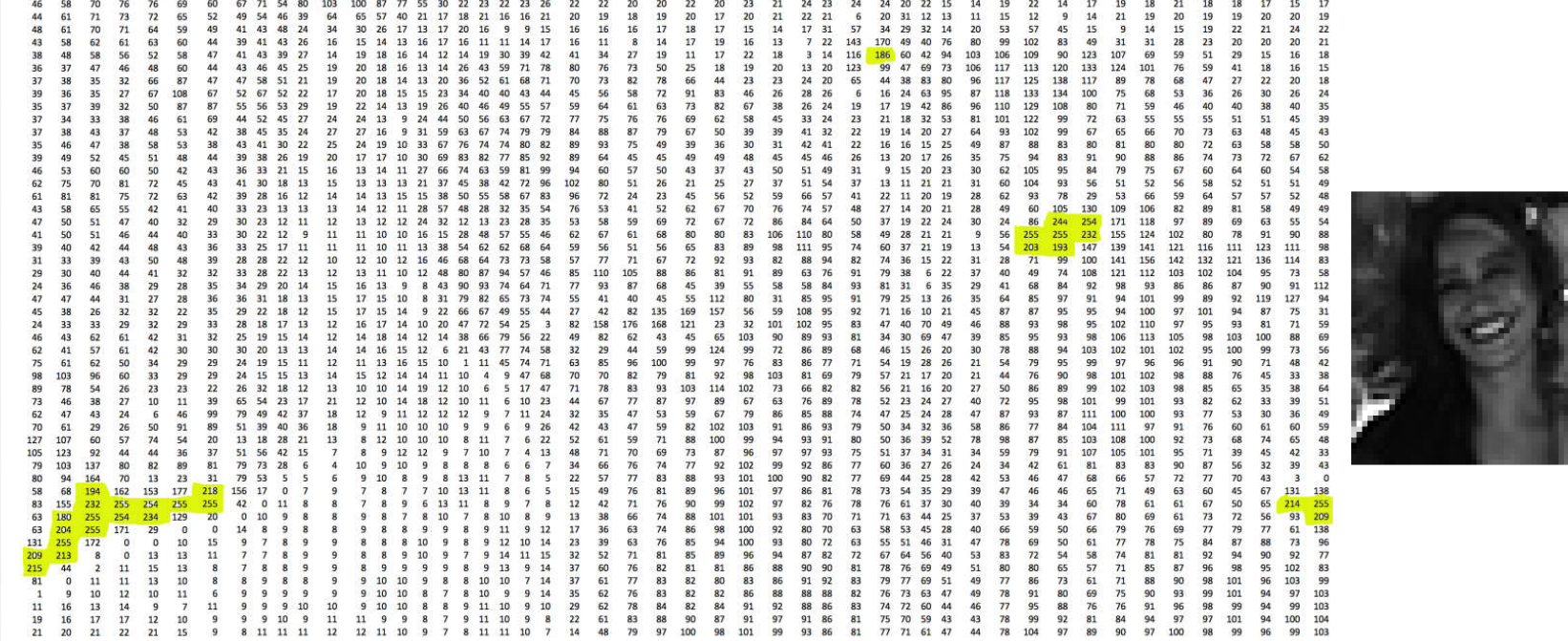

Выделенные области имеют интенсивность ≥ 180

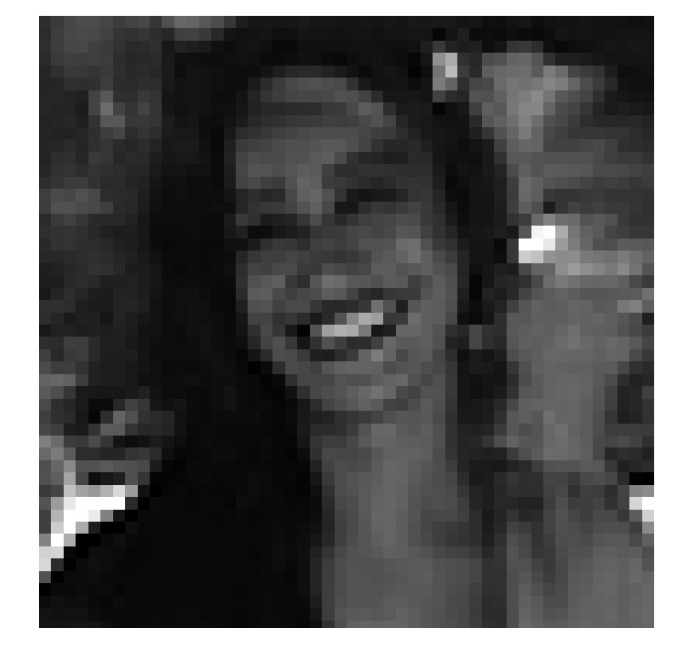

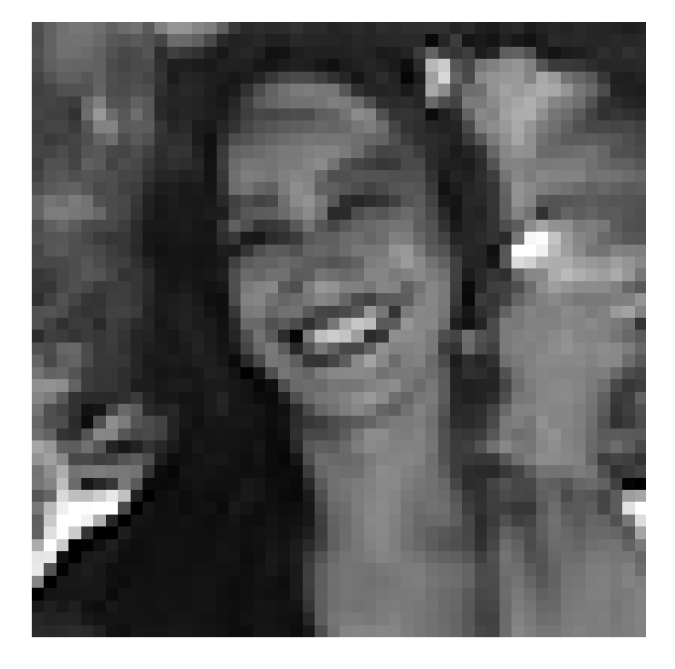

#### Пример улучшения контрастности

### Изображение в пространственной области

Цифровое изображение определяется посредством дискретизации непрерывных аналоговых данных в пространственной области. Оно состоит из прямоугольного массива пикселей (x, y, u), каждый из которых является комбинацией местоположения (x, y) и значения u, представляющего отсчёт в точке (x, y). Точки (x, y) образуют регулярную сетку. Формально изображение I определено на прямоугольном множестве  $\Omega$ , которое называется носителем (Z – множество всех целых чисел):

 $\Omega = \{(x, y): 1 \leq x \leq N_{\text{cols}} \wedge 1 \leq y \leq N_{\text{rows}}\} \subset \mathbb{Z}^2$ 

29

и содержит узлы сетки, или местоположения пикселей.

# Система координат изображения

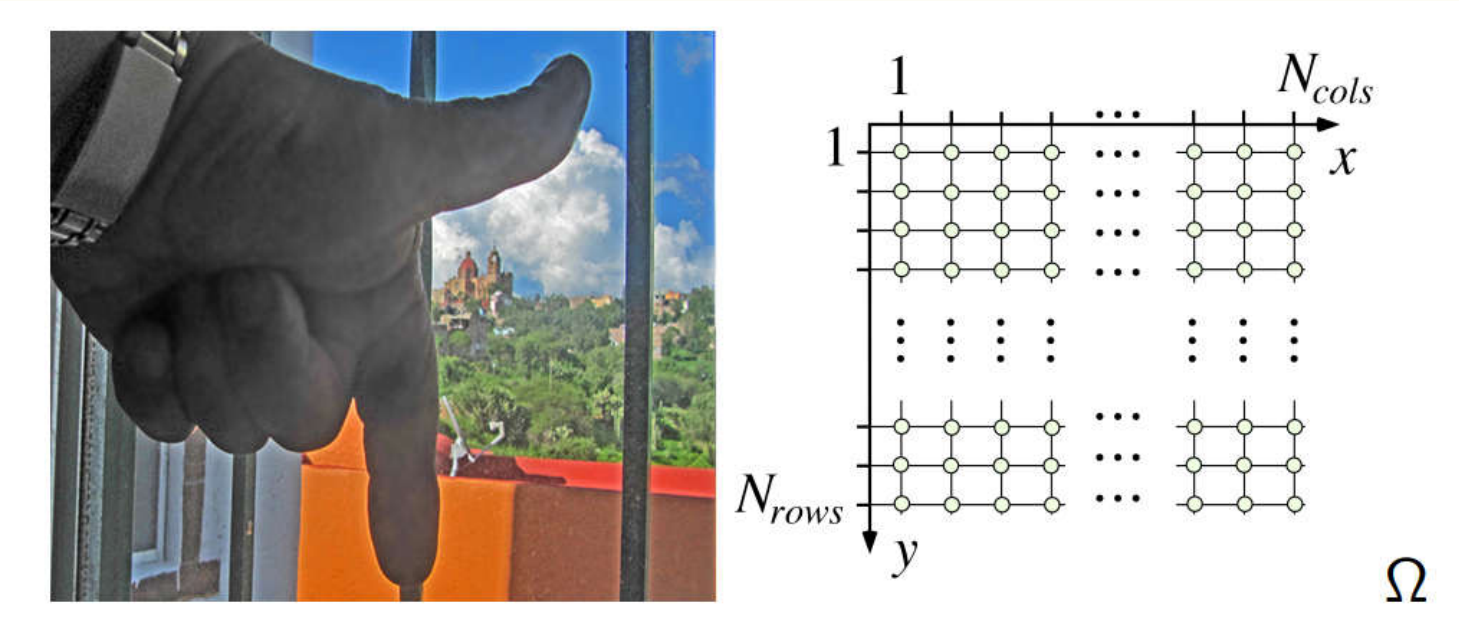

Левосторонняя система координат. Большой палец указывает положительное направление оси x, указательный палец – положительное направление оси y.

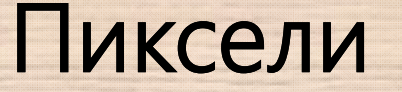

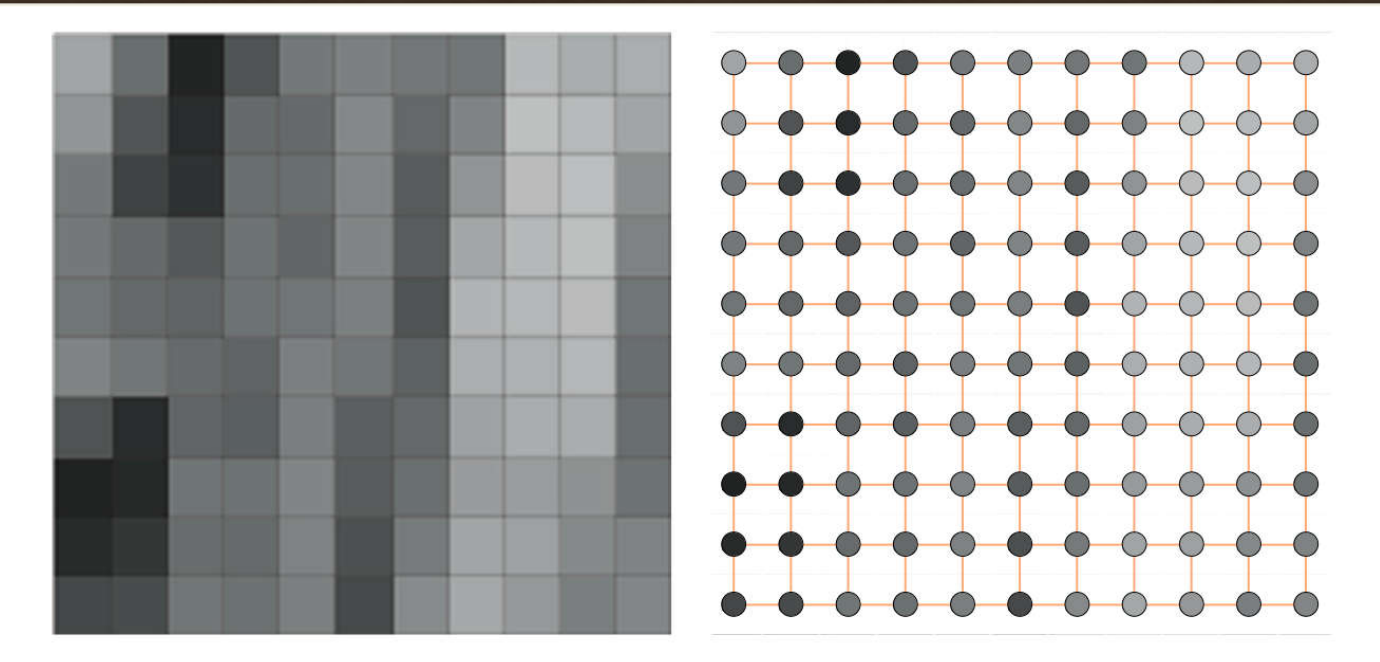

Слева – ячейки сетки.

Справа – метки в узлах сетки, являющихся центрами ячеек сетки.

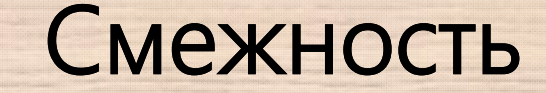

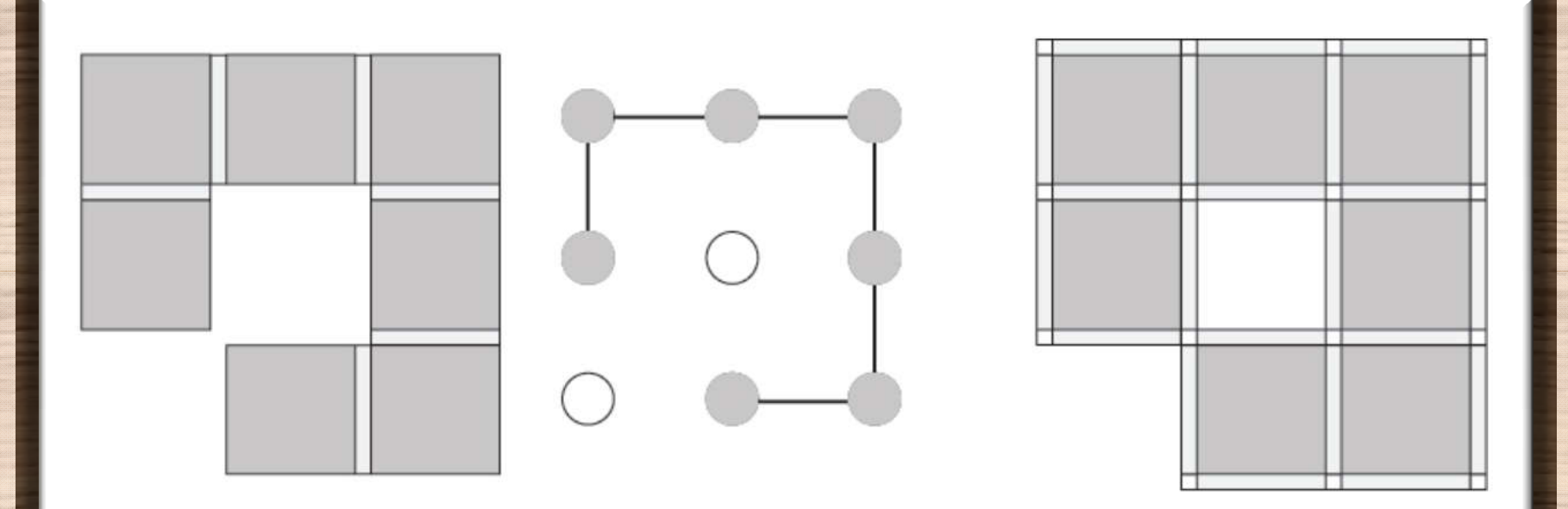

Смежность определяет связность и связанные наборы пикселей

# Окна изображения

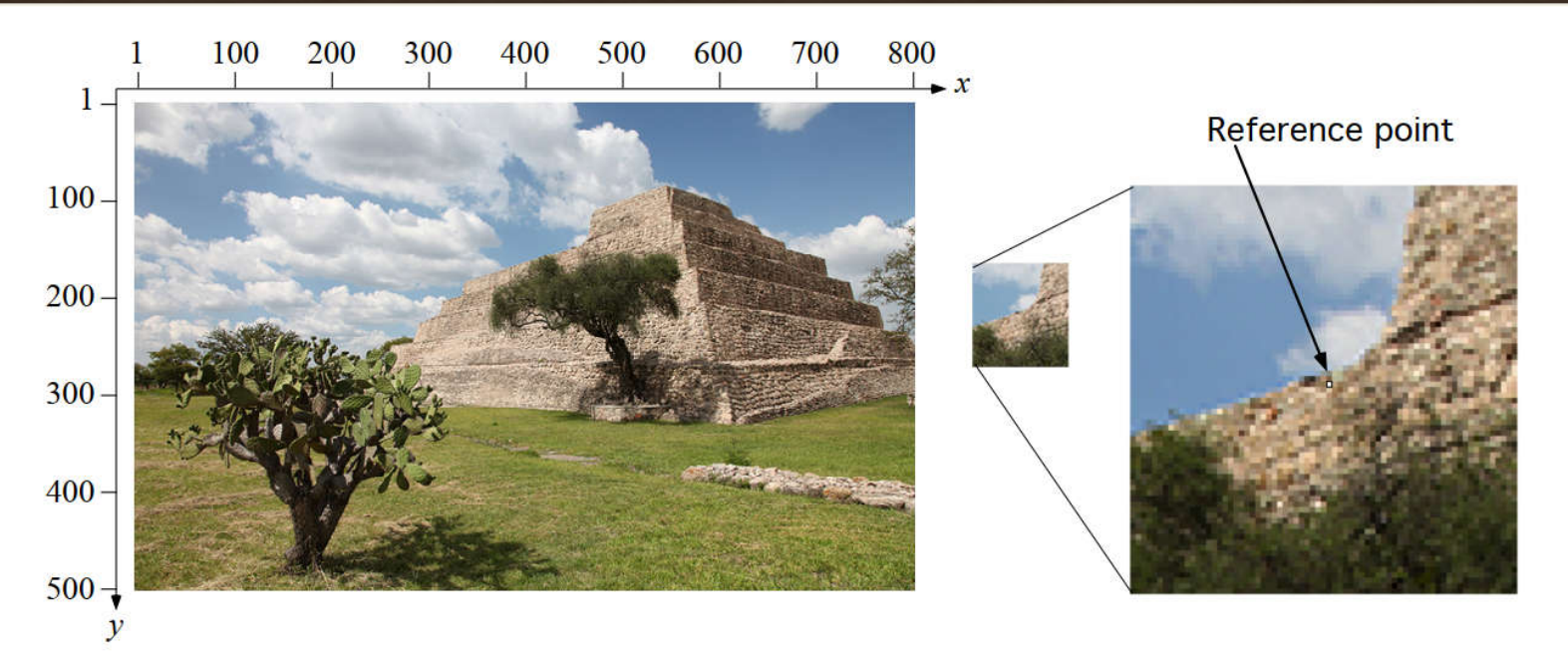

Обработка изображений часто является локальной

# Значения изображения

Значениями скалярного изображения являются целые числа:

$$
\mu\in\{0,1,\ldots,2^a-1\}
$$

Например, полутоновое изображение - это скалярное изображение, где скалярные значения представляют уровни серого, при этом 0 черный и 2<sup>a - 1</sup> - белый; все остальные уровни серого линейно интерполируются между черным и белым

128

# Значения изображения

*Бинарное* изображение имеет два значения, традиционно 0 – чёрный и 1 – белый (черные объекты на белом фоне).

В *векторном* изображении имеется более одного канала. Значениями изображения являются векторы  $[u_1, \ldots, u_{N_{channels}}]$ 

Например, изображения *RGB* имеют три канала, по одному для красной, зелёной и синей компонент. Каждый канал представляет собой полутоновое изображение.

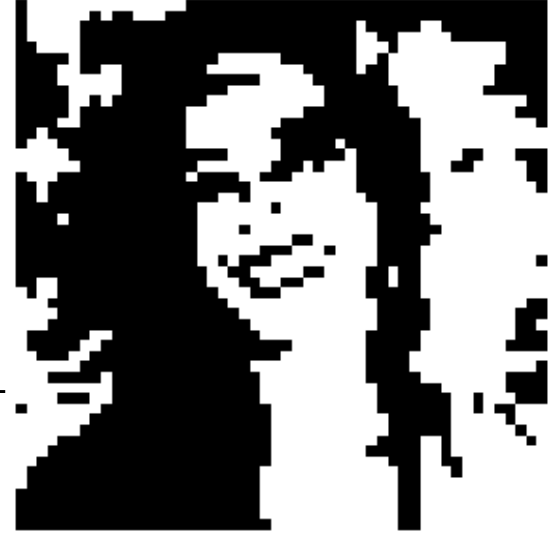

# Пример изображения RGB

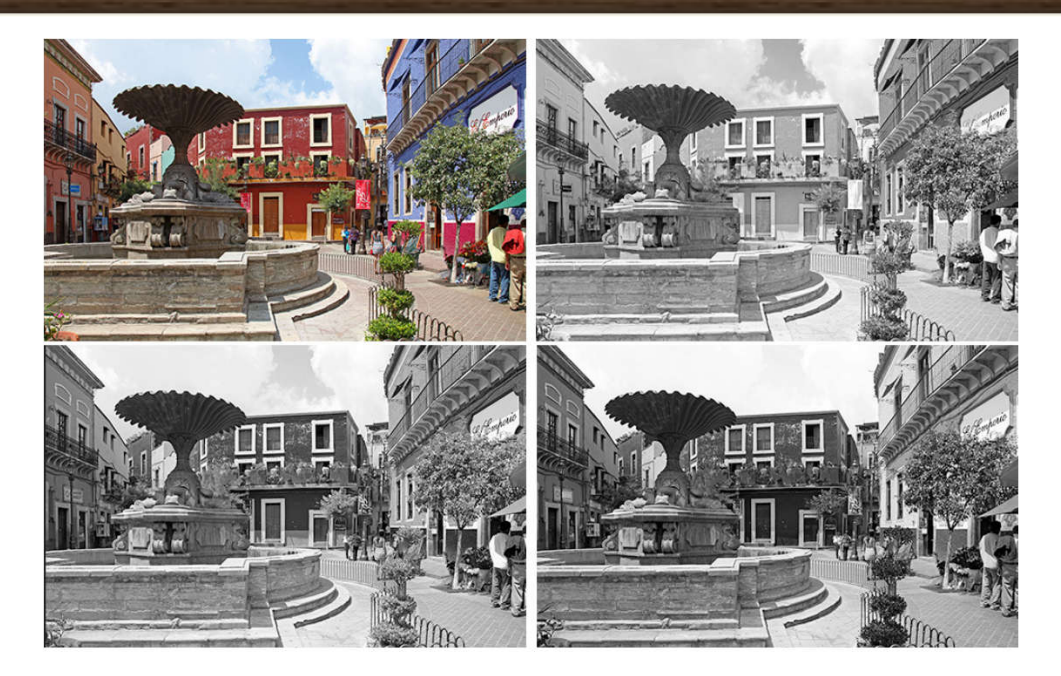

Цветное изображении RGB и три его канала для красного (вверху справа), зеленого (внизу слева) и синего (внизу справа)

#### Основные статистики изображения. Среднее

Для скалярного изображения / (размера  $N_{\text{cols}} \times N_{\text{rows}}$ ) среднее *(средний уровень яркости)* определяется следующим образом:

$$
\mu_I = \frac{1}{N_{\text{cols}} \cdot N_{\text{rows}}}\sum_{x=1}^{N_{\text{cols}}}\sum_{y=1}^{N_{\text{rows}}}\mathbf{I}(x, y)
$$

$$
= \frac{1}{|\Omega|}\sum_{(x,y)\in\Omega}I(x,y)
$$

 $|\Omega|$  =  $N_{\text{cols}}$  *x*  $N_{\text{rows}}$  – мощность носителя  $\Omega$ , содержащего все пиксели

#### Основные статистики изображения. Дисперсия и стандартное отклонение

*Дисперсией* скалярного изображения *I* называется величина:

$$
\sigma_I^2 = \frac{1}{|\Omega|} \sum_{(x,y)\in\Omega} [I(x,y) - \mu_I]^2
$$

Квадратный корень из нее называется *стандартным отклонением* изображения *I.* Применима также хорошо известная формула статистики:

$$
\sigma_I^2 = \left[ \frac{1}{|\Omega|} \sum_{(x,y)\in\Omega} I(x,y)^2 \right] - \mu_I^2
$$

#### Гистограммы

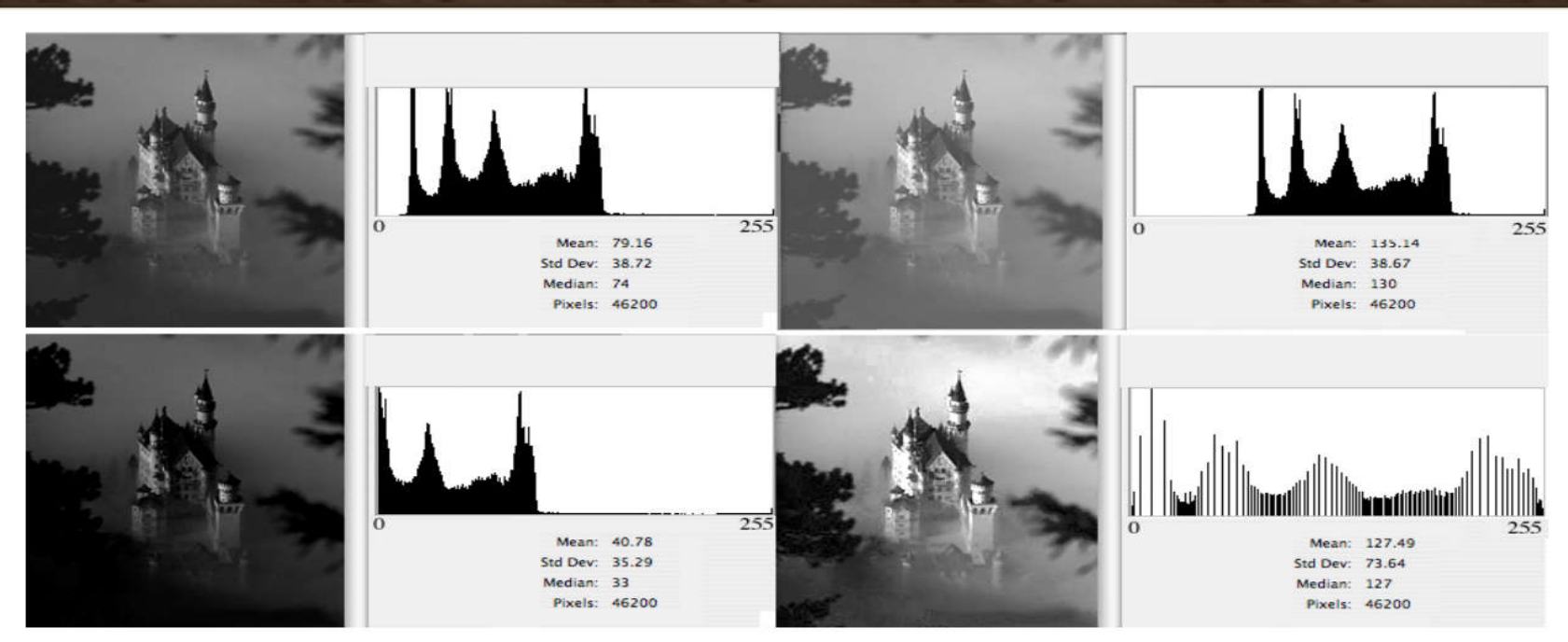

*Слева сверху:* исходное изображение. *Справа вверху:* более яркий вариант. *Слева внизу:* более тёмный вариант. *Справа внизу:* после выравнивания гистограммы.

### Гистограммы

Пусть имеется скалярное изображение / с пикселями (*i*, *j*, *u*). Абсолютные частоты определяются путём подсчёта того, сколько раз значение и встречается в носителе  $\Omega$ , содержащем все пиксели:

$$
H_1(u) = |\{(x,y) \in \Omega : I(x,y) = u\}|
$$

Относительные частоты - значения между 0 и 1 - можно сравнить с функцией плотности вероятности распределения дискретной случайной величины:

$$
h_I(u)=\frac{H_I(u)}{|\Omega|}
$$

### Статистики значений в окне

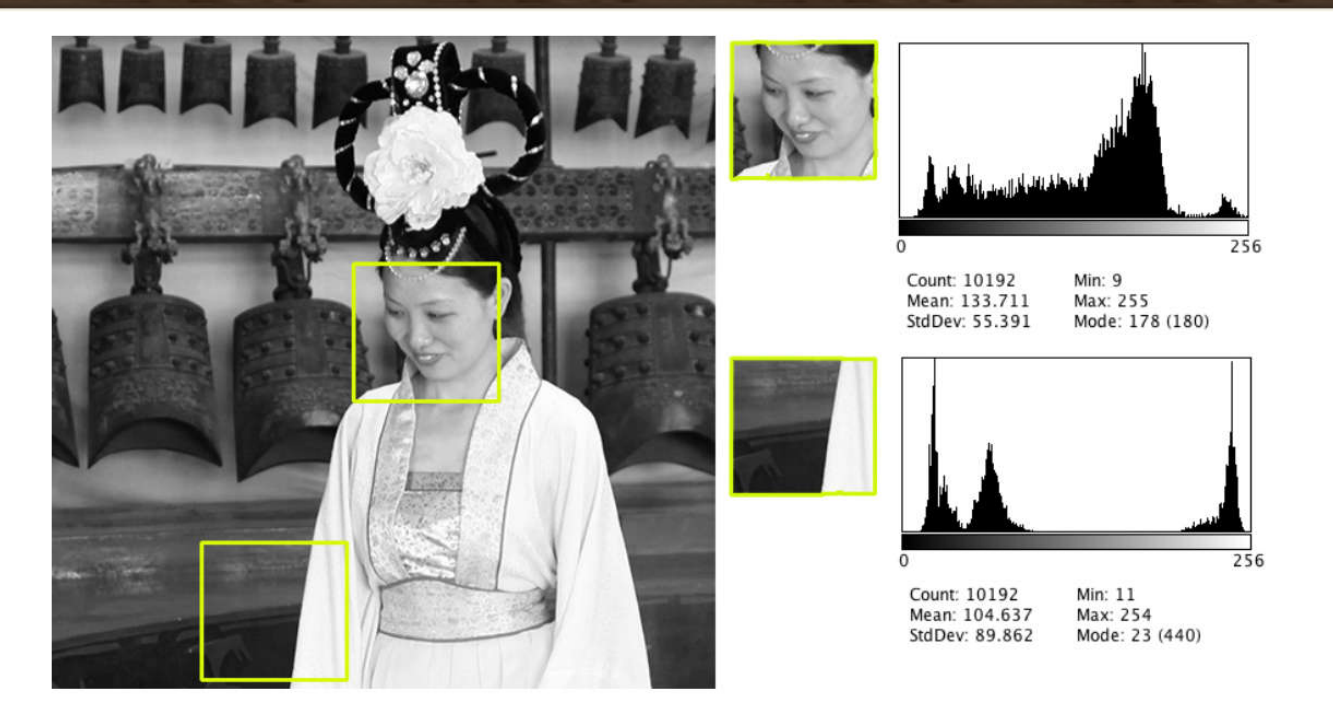

Пример двух окон размера 104x98 в изображении и соответствующих гистограмм

#### Трёхмерное представление уровней яркости

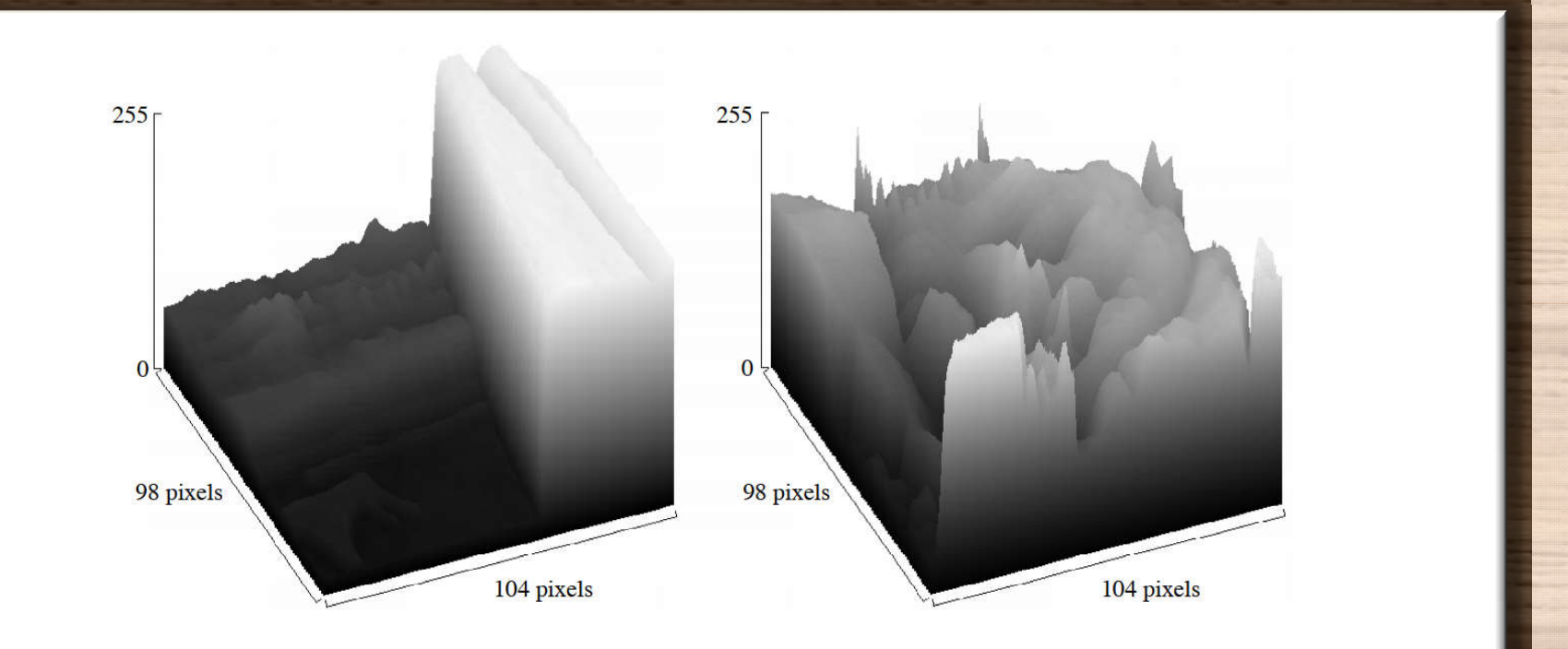

Слева: «крутой переход от тёмного к яркому». Справа: «незначительное» изменение

# Обработка изображений

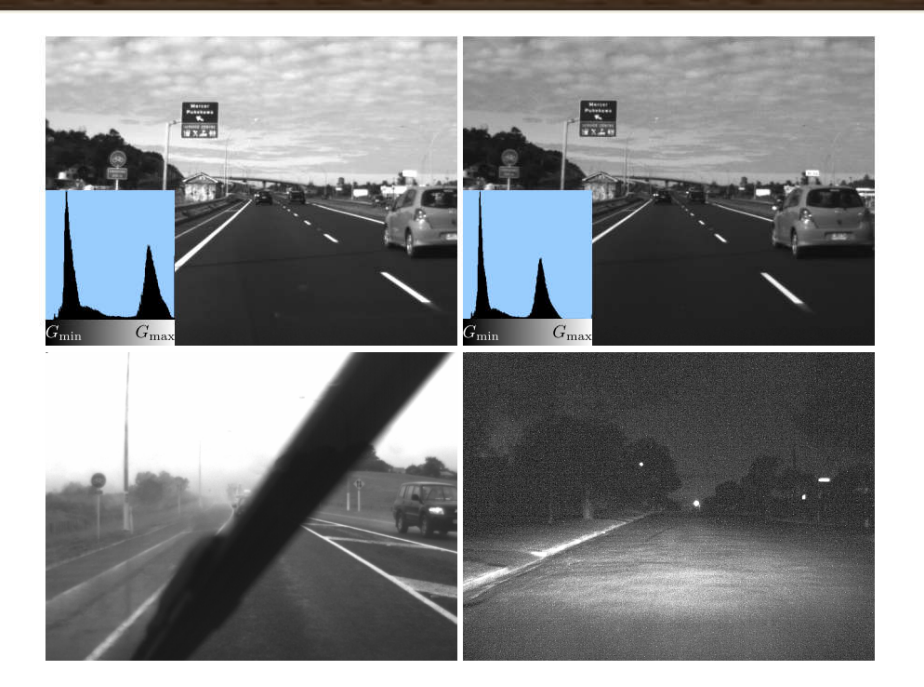

Вверху: два изображения, снятые в один момент времени с разной яркостью Слева внизу: размытие из-за дождя. Справа внизу: шум на сцене, снятой ночью

### Выравнивание гистограммы

Скалярное изображение / преобразуется таким образом, чтобы в новом изображении /<sub>new</sub> все уровни яркости встречались одинаковой частотой. Цель - выполнение условия:

$$
H_{I_{new}}(u) = \frac{N_{cols}N_{rows}}{G_{max}+1} = \frac{|\Omega|}{G_{max}+1} = const
$$

для всех  $u \in \{0, 1, ..., G_{max}\}.$  В реальности используется:

 $g(u) = c_1(u) \cdot G_{max}$ 

#### Выравнивание гистограмм

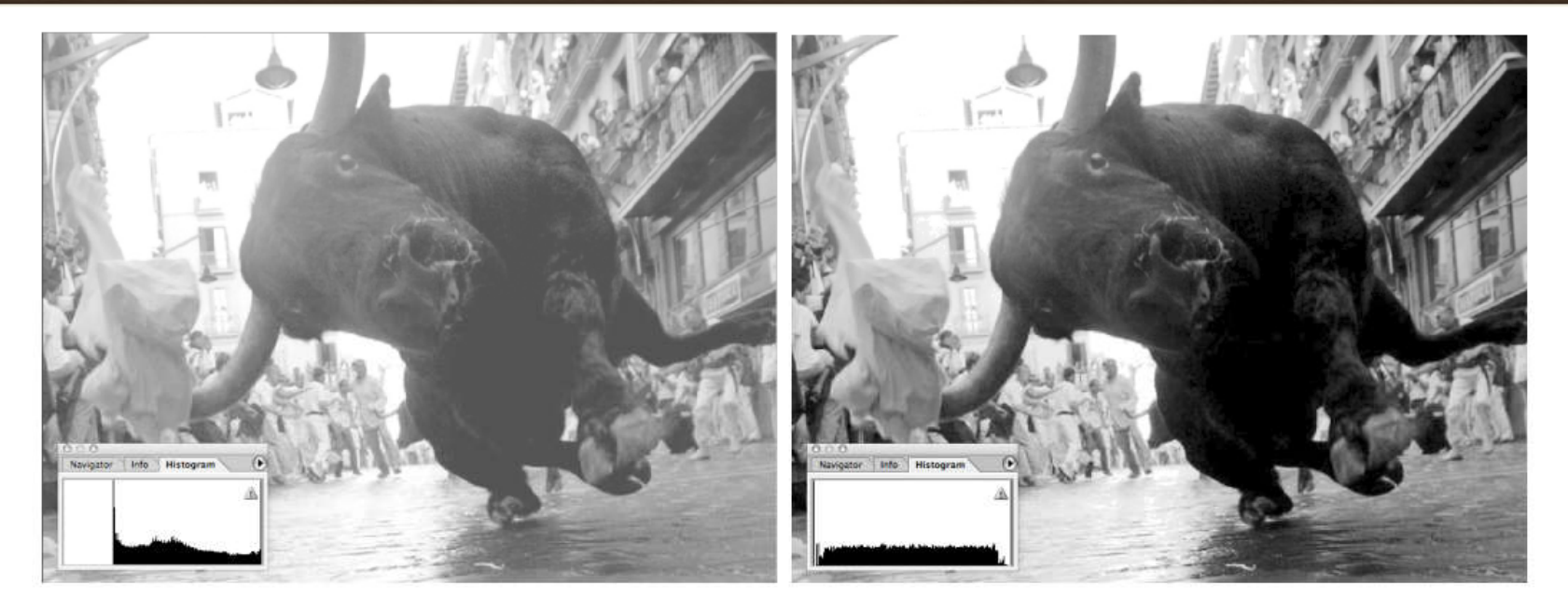

Слева: входное изображение и его гистограмма Справа: то же изображение после выравнивания гистограмм

### Линейное масштабирование

Предположим, что в гистограмме изображения *I* положительные значения сосредоточены в ограниченном интервале. Цель – сделать так, чтобы все значения, встречающиеся в *I,* были линейно распределены в интервале от 0 до  $G_{\text{max}}$ .

$$
a = -u_{\min} \text{ and } b = \frac{G_{\max}}{u_{\max} - u_{\min}}
$$
  
g(u) = b(u + a)

# Линейное масштабирование

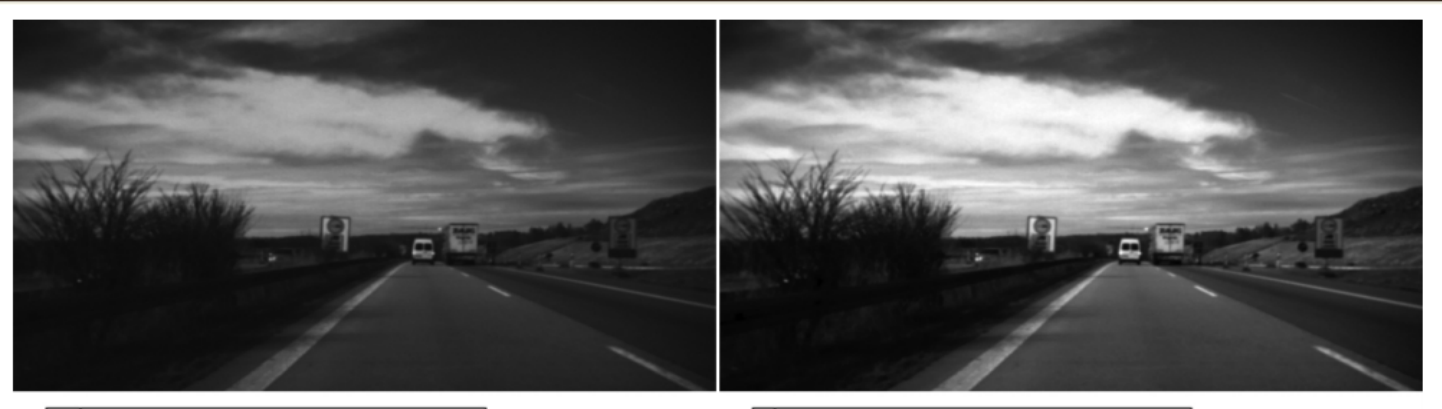

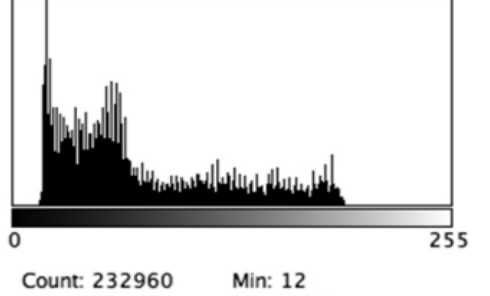

Mean: 75.418 Max: 195 StdDev: 49.903 Mode: 19 (6693)

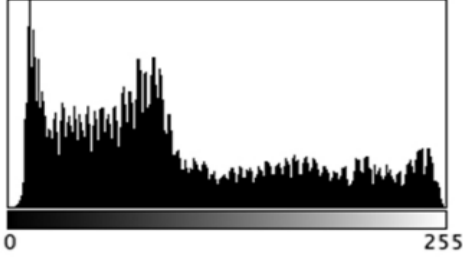

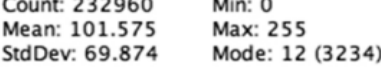

#### Локальное среднее и локальный максимум

Рассмотрим скользящее окно  $W_p$  размера (2k+1)×(2k+1) с центром в качестве начальной точки p.

Локальное среднее вычисляется так  $(p = (x,y))$ :

$$
\mu_{W_p(I)} = \frac{1}{(2k+1)^2} \cdot \sum_{i=-k}^{+k} \sum_{j=-k}^{+k} I(x+i, y+j)
$$

Для вычисления локального максимума справедливо (р =  $(x,y)$ ):

$$
J(p) = \max\{I(x+i, y+j): -k \le i \le k \land -k \le j \le k\}
$$

# Локальные операторы

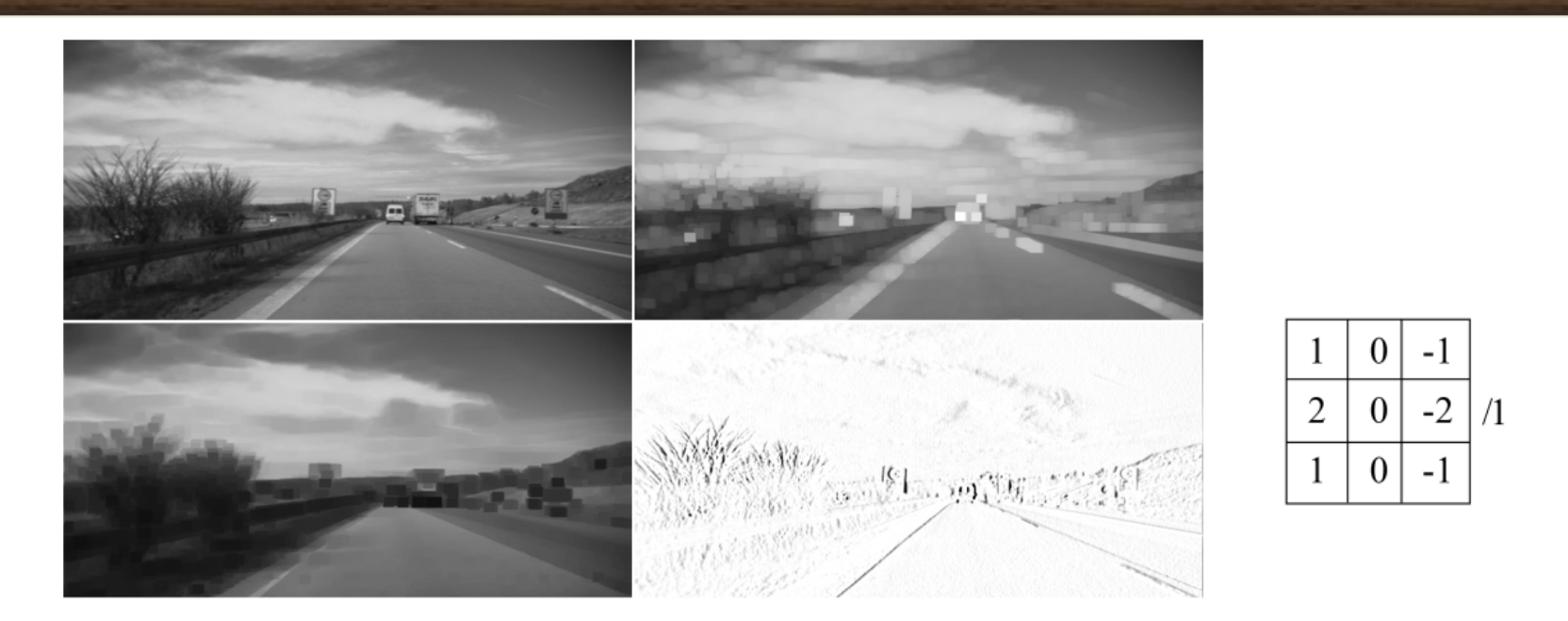

Слева вверху: исходное изображение. Справа сверху: локальный максимум для k= 3. Слева внизу: локальный минимум для k=5. Справа внизу: локальный оператор с ядром фильтра, показанным справа

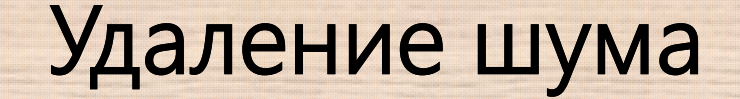

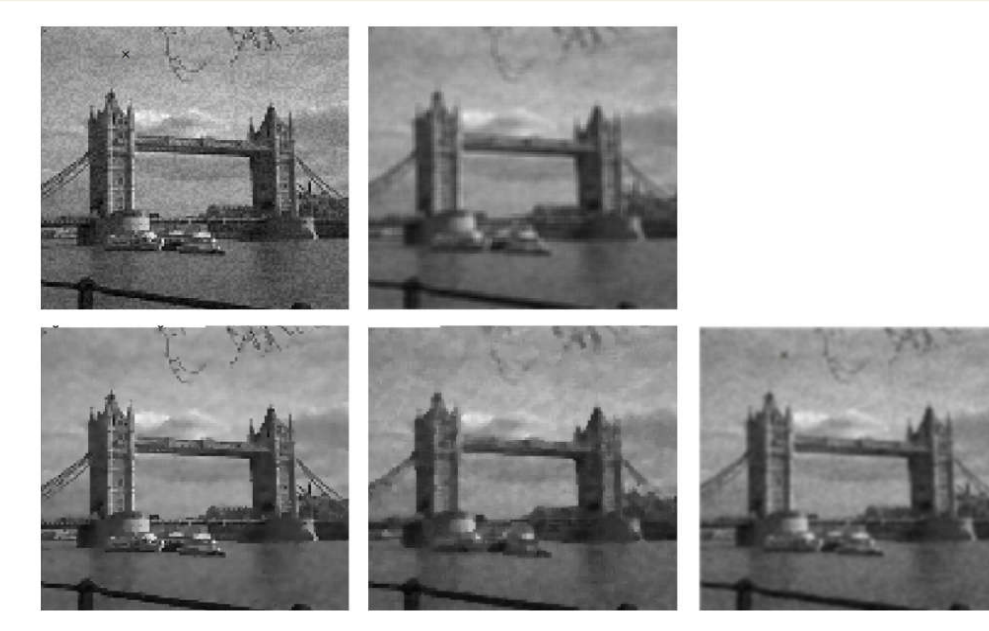

Слева вверху: исходное изображение с шумом. Справа вверху: прямоугольный фильтр 3×3. Слева внизу: сигма-фильтр 3×3 с параметром σ=30. Посередине внизу: медианный фильтр 3×3. Справа внизу: фильтр Гаусса с σ=1.

# Детекторы границ. Оператор Собеля

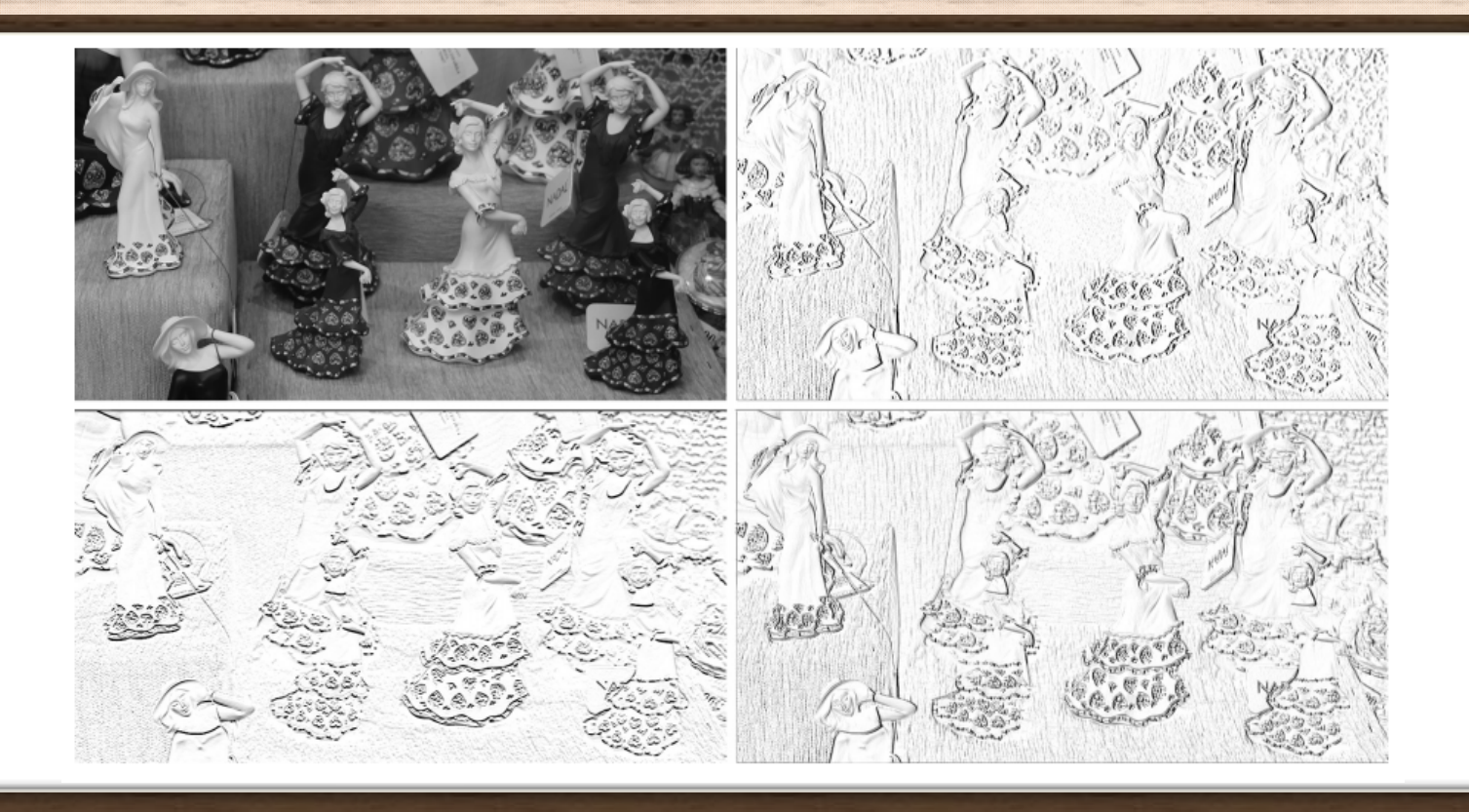

# Детекторы границ. Лапласиан

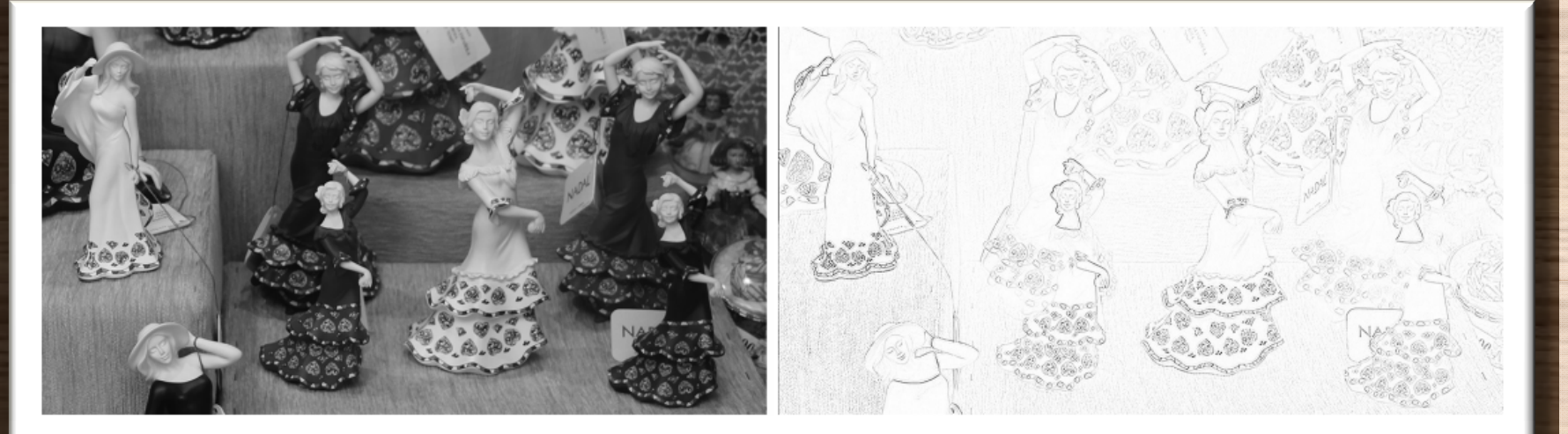

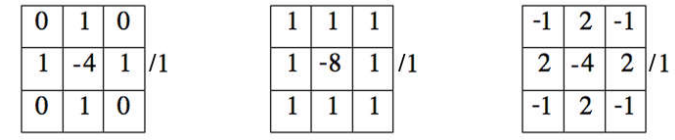

Слева: Исходное изображение I.

Справа: Абсолютные значения лапласиана I (перевернутое изображение).